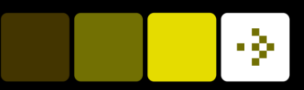

# Image Analysis

Tim B. Dyrby Rasmus R. Paulsen DTU Compute

[tbdy@dtu](mailto:rrp@imm.dtu.dk).dk

http://www.compute.dtu.dk/courses/02502

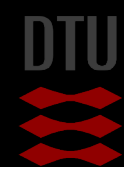

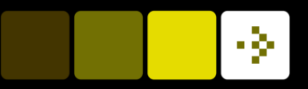

# Lecture 8 – Hough Transformation and Path **Tracing**

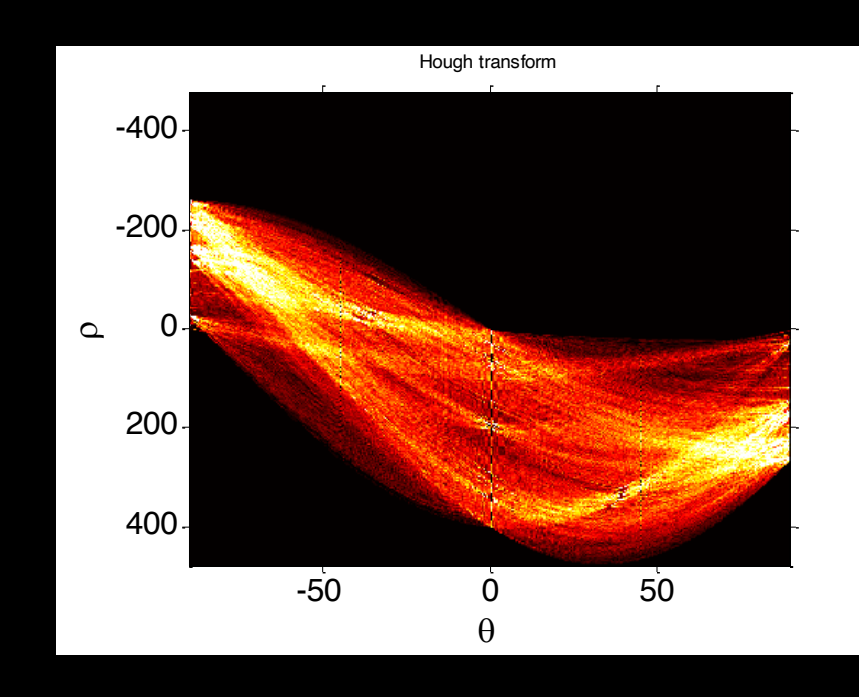

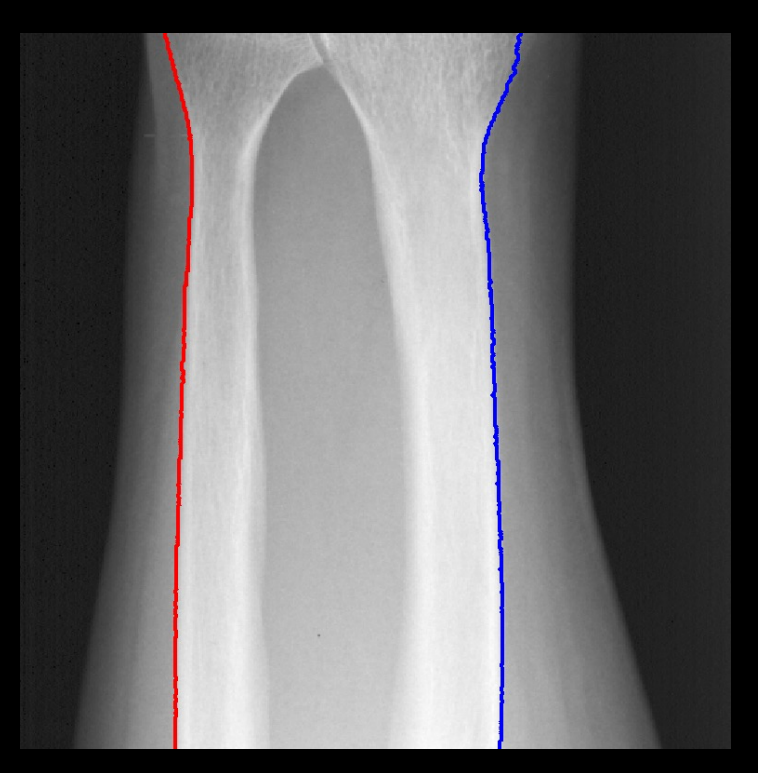

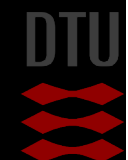

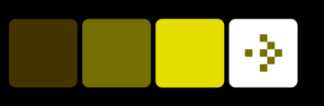

Go to www.menti.com and use the code 8743 4620

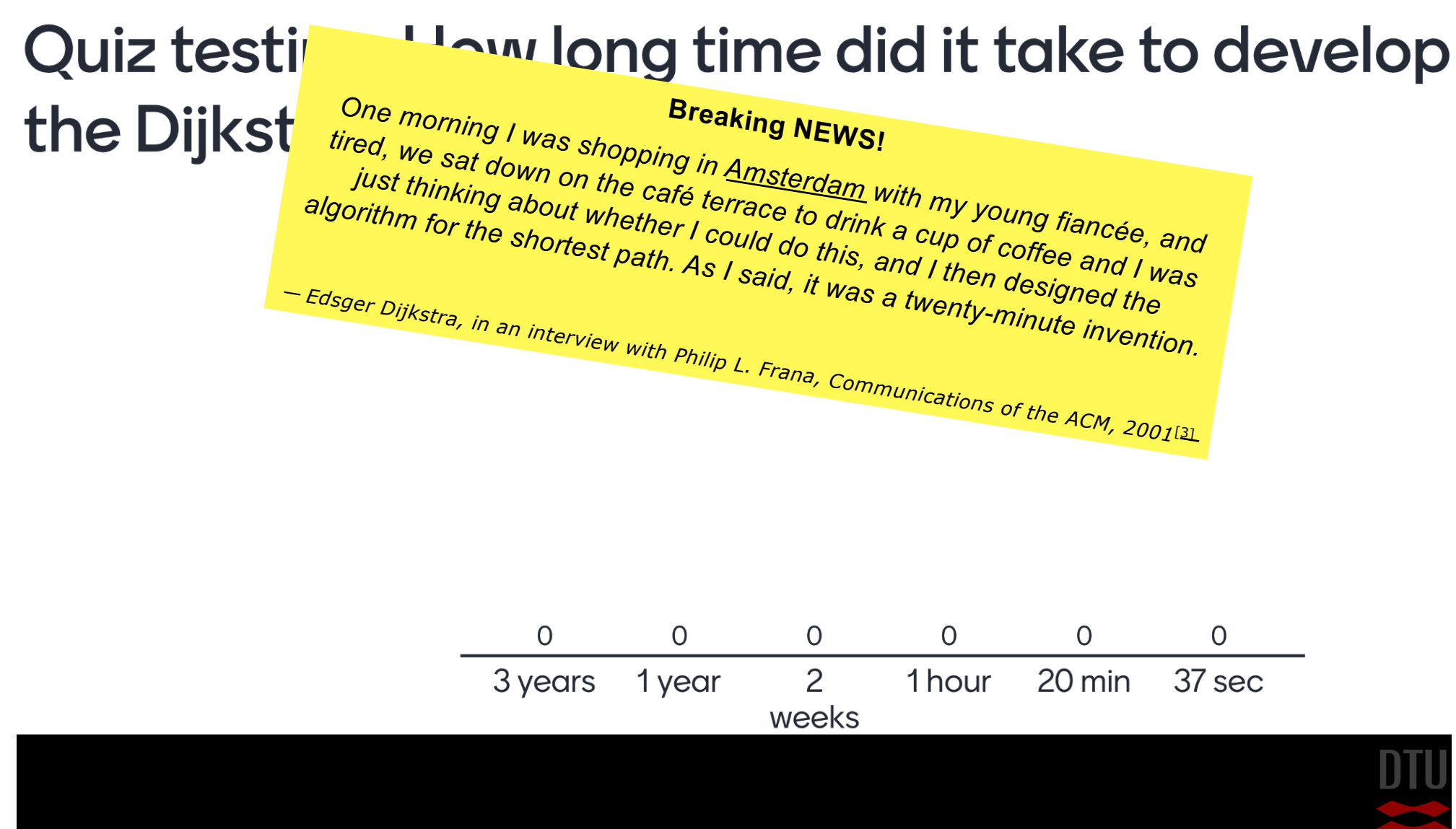

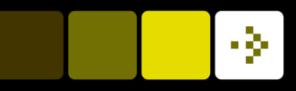

## What can you do after today?

- Use the Hough transform for line detection
- Describe the slope-intercept, the general form and the normalised form of lines
- Describe the connection between lines and the Hough space
- Use edge detection to enhance images for use with the Hough transform
- Use dynamic programming to trace paths in images
- Describe how an image can be used as a graph
- Describe the fundamental properties of a cost image
- Compute the cost of path
- Compute an accumulator image for path tracing
- Compute a back tracing image for path tracing
- Choose appropriate pre-processing steps for path tracing
- Describe how circular structures can be located using path tracing

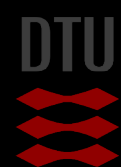

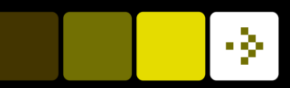

## Line Detection

#### **n** Find the lines in an image

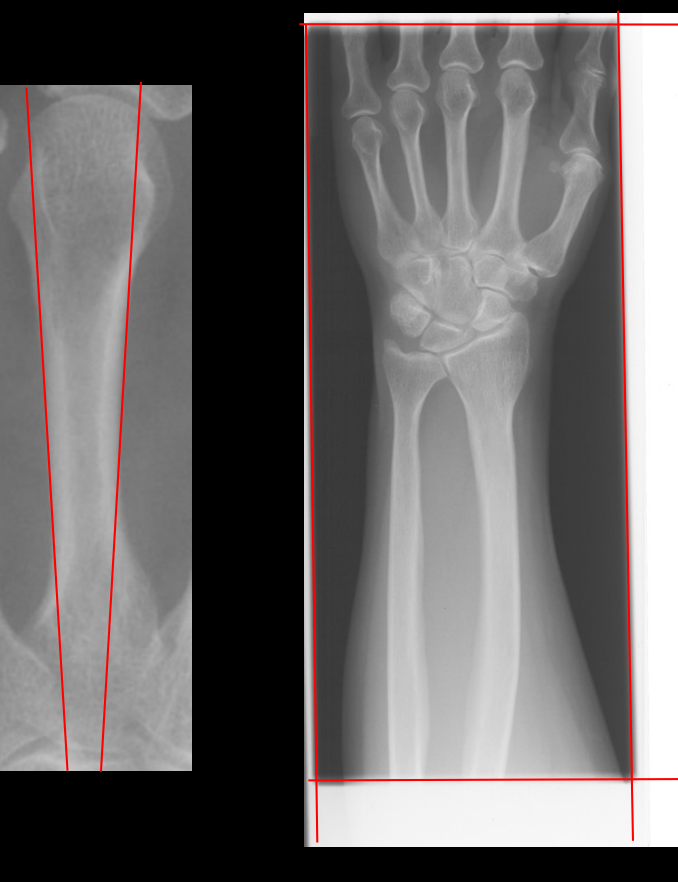

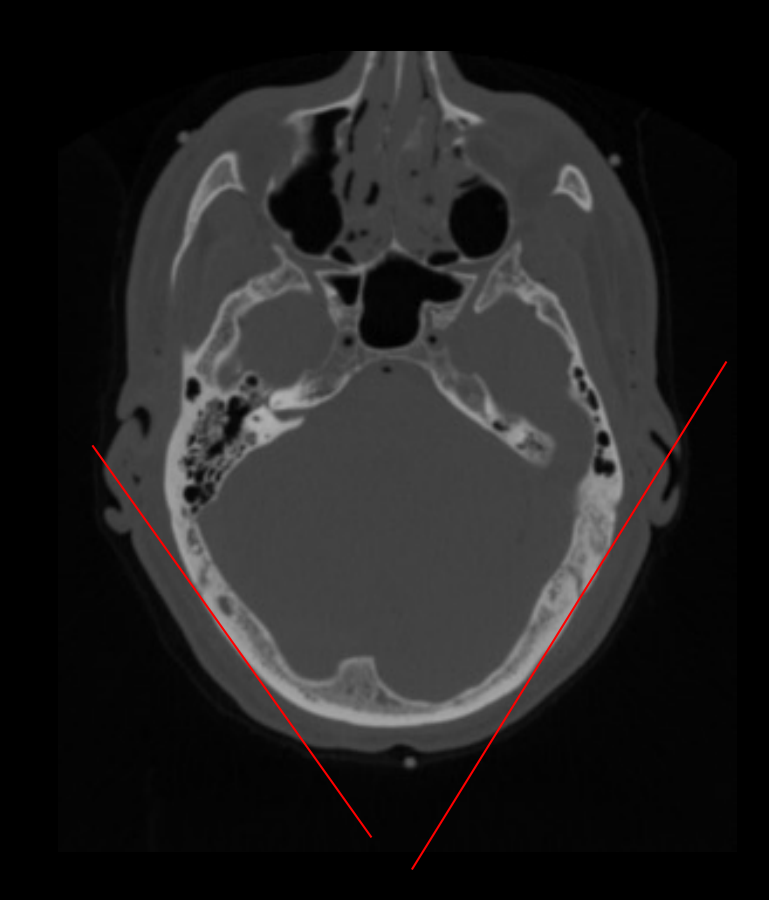

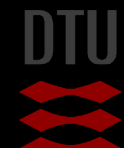

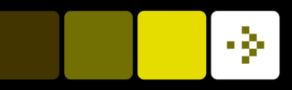

### What is a line?

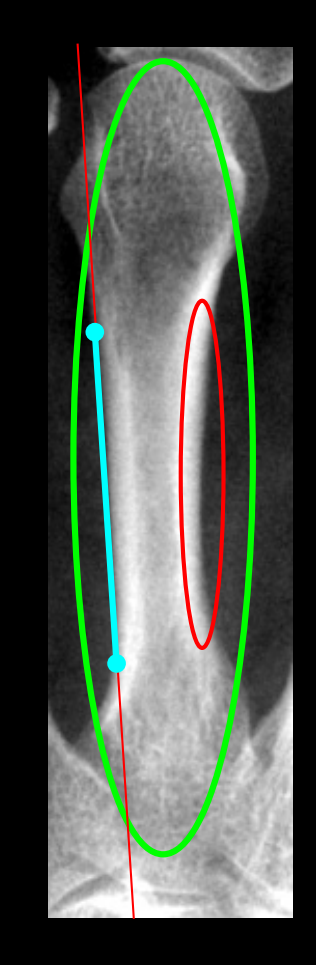

- $\blacksquare$  It can be the entire object
	- Large scale
- **n** Can also be the border between an object and the background
	- Small scale
- **n** Normally only locally defined

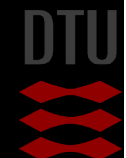

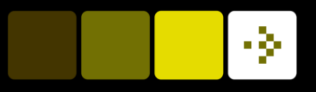

### Enhancing the lines

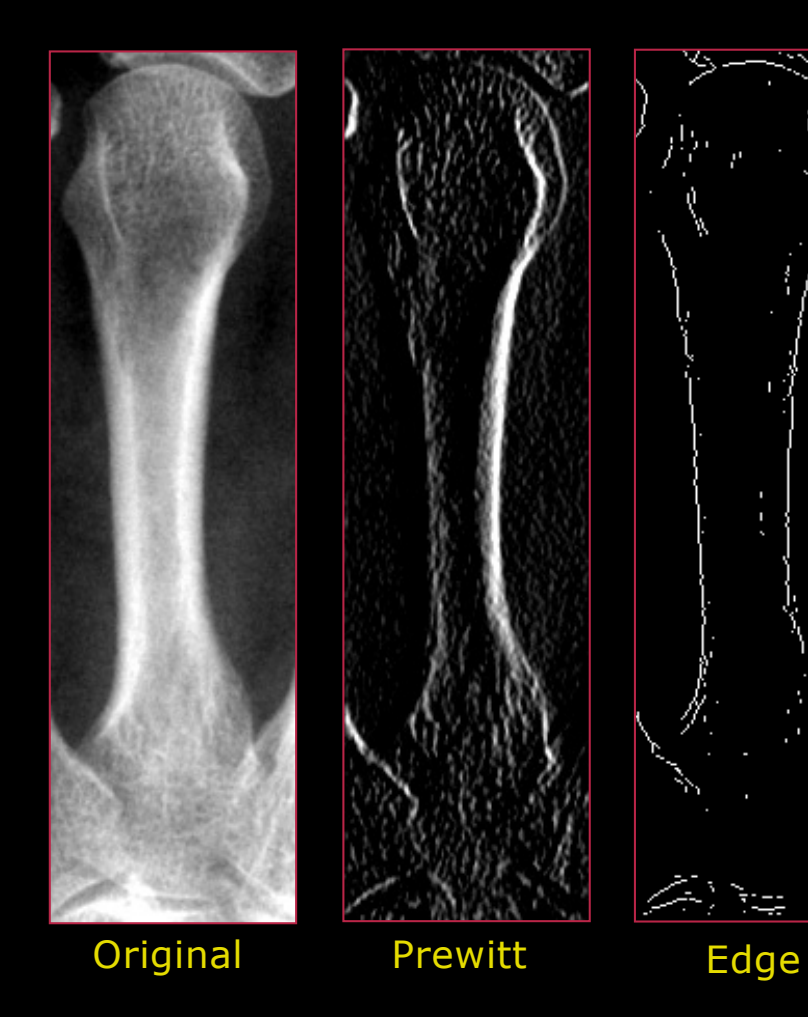

- $\blacksquare$  We want to locate the borders
	- Enhance them
- **n** Filtering (Prewitt)
- **n** Edge detection

#### Prewitt:

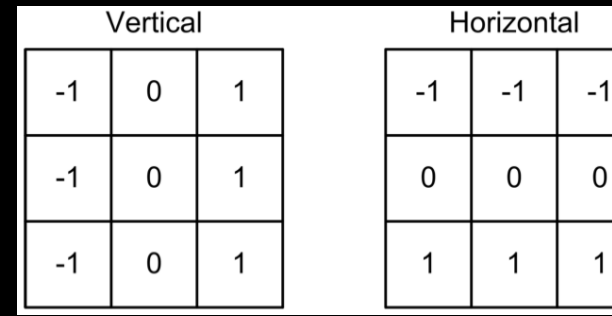

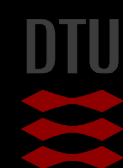

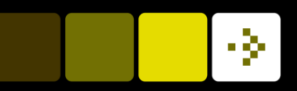

# What is a line II?

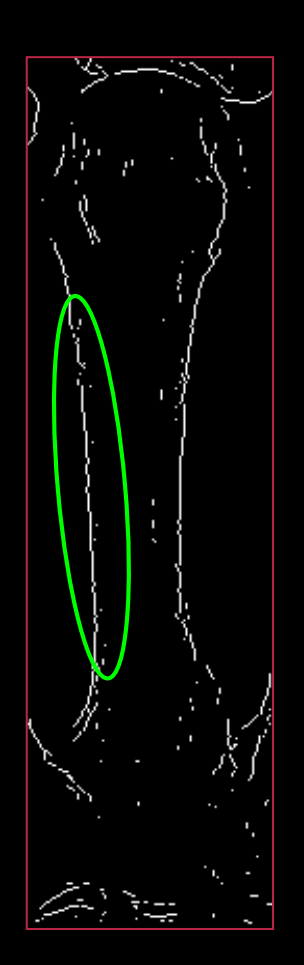

- Result of the edge filter is a selection of white pixels
- $\blacksquare$  Some of them define a line
	- Not a perfect straight line
	- "Linelike"
- **n** How do we find the collection of points that define a line?

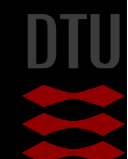

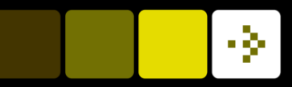

#### **n** The classical definition (slope-intercept form)

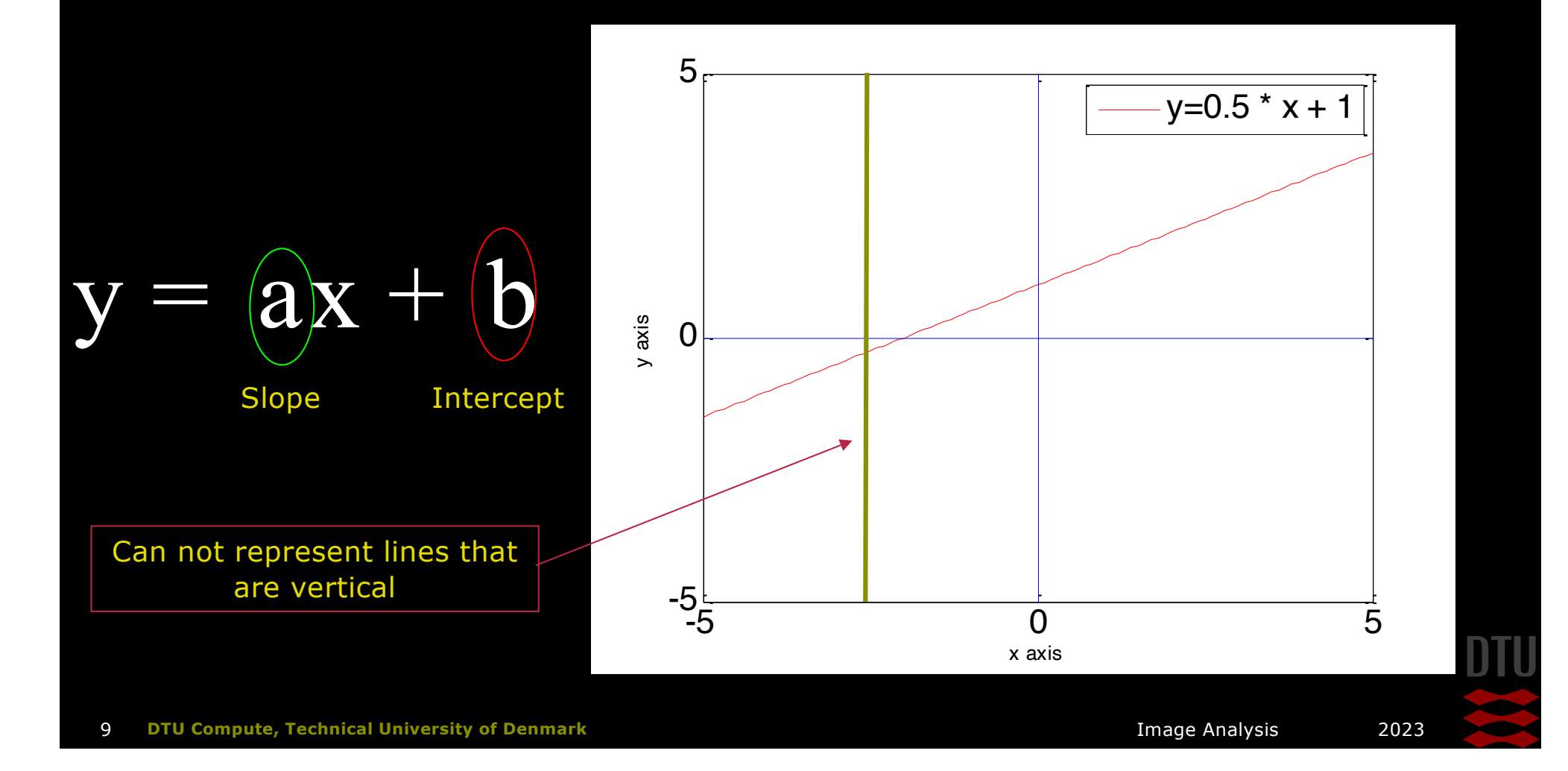

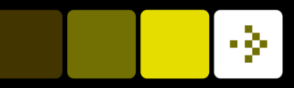

**n** General definition (the normal form)

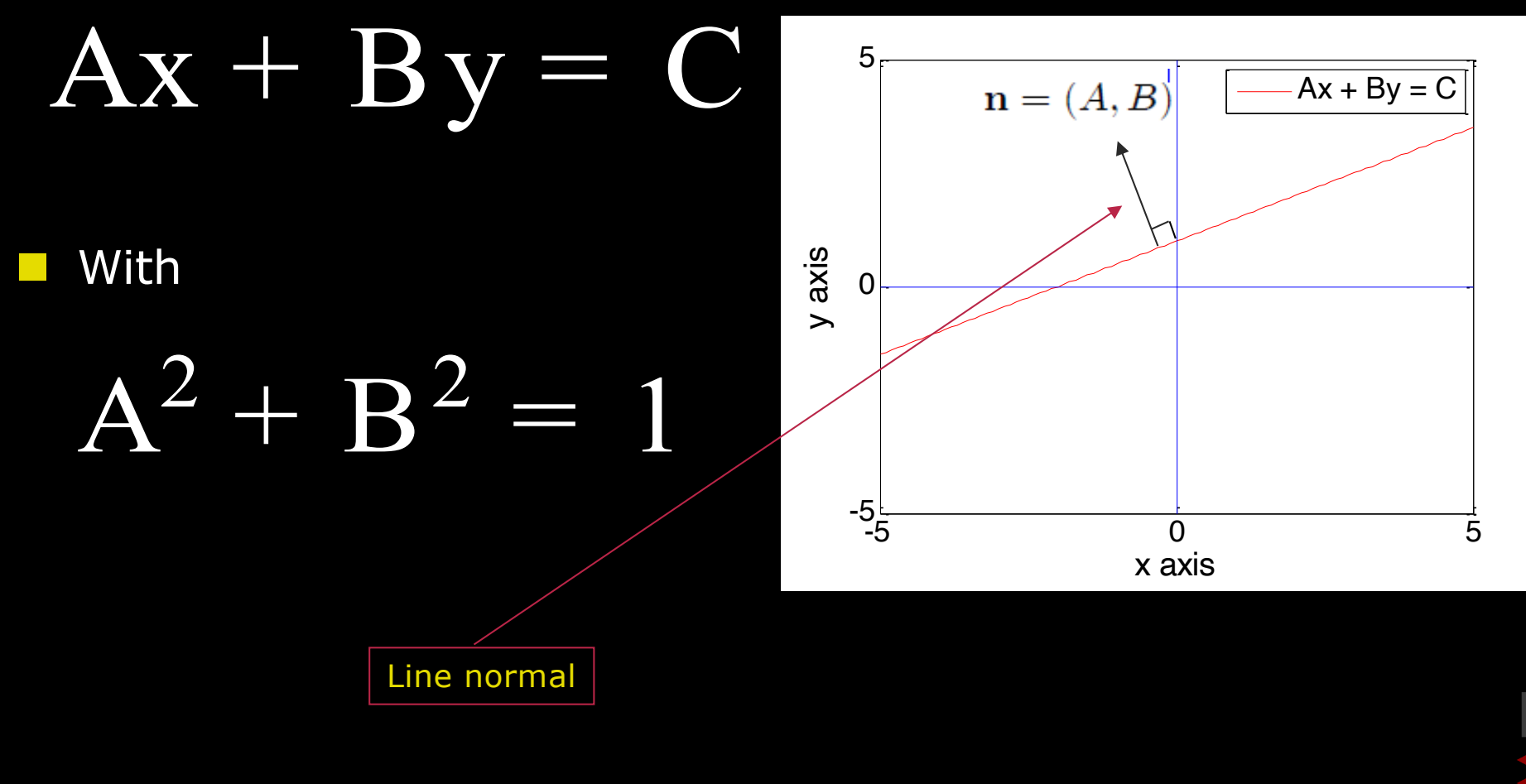

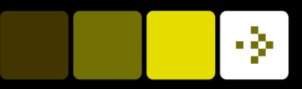

**n** Normal form parameterisation

 $x\cos\theta+y\sin\theta=\rho$ 

 $\blacksquare$  where

- $\rho$  is the distance from the origin
- $\theta$  is the angle

$$
(\cos\theta)^2+(\sin\theta)^2=1
$$

$$
A^2 + B^2 = 1
$$

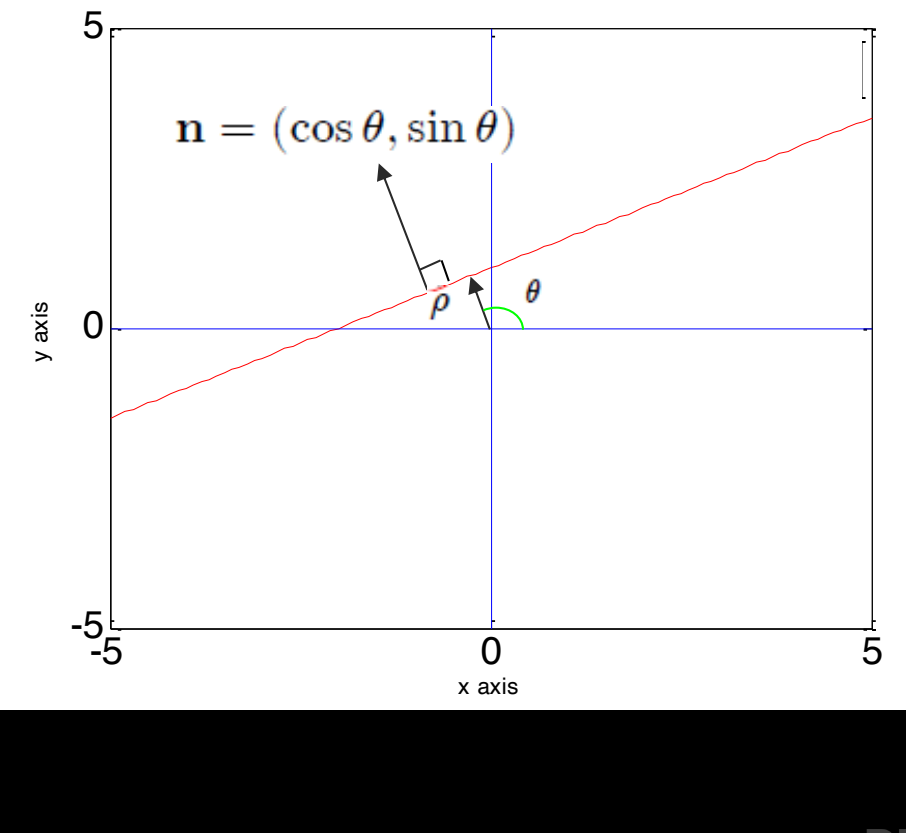

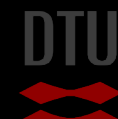

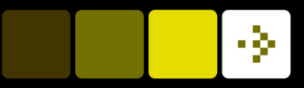

**n** Normal form parameterisation

 $x\cos\theta+y\sin\theta=\rho$ 

- $\blacksquare$  Therefore a line can be defined by two values
	- –
	- $\theta$
- $\blacksquare$  A line can therefore also be seen as a *point* in a  $(\theta, \rho)$ space

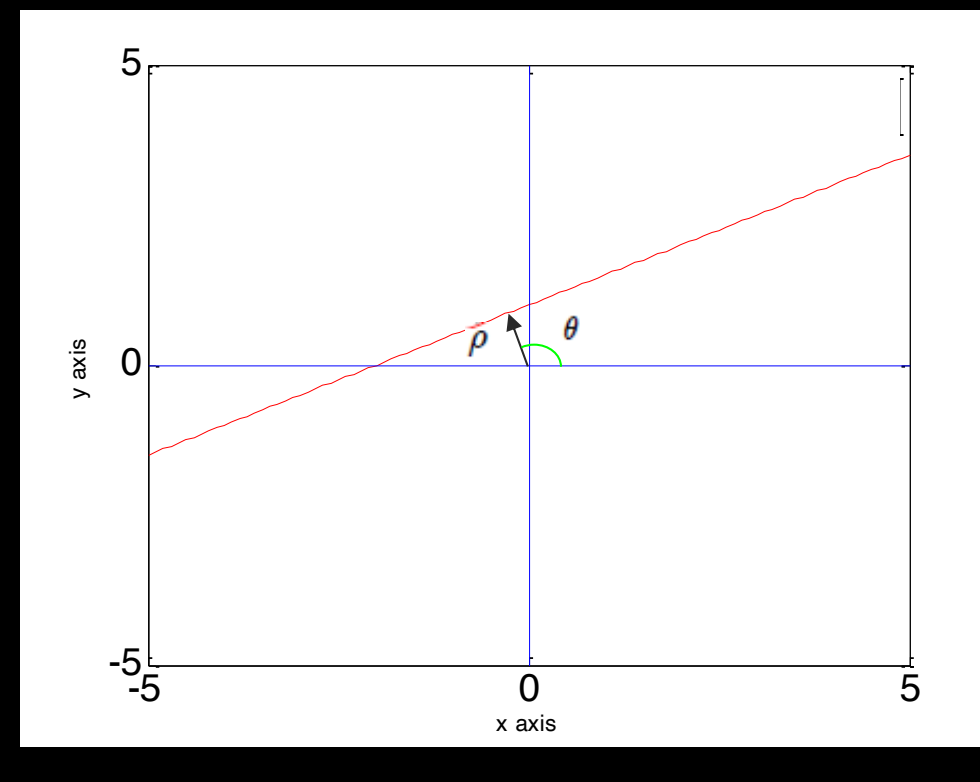

#### DTU Compute

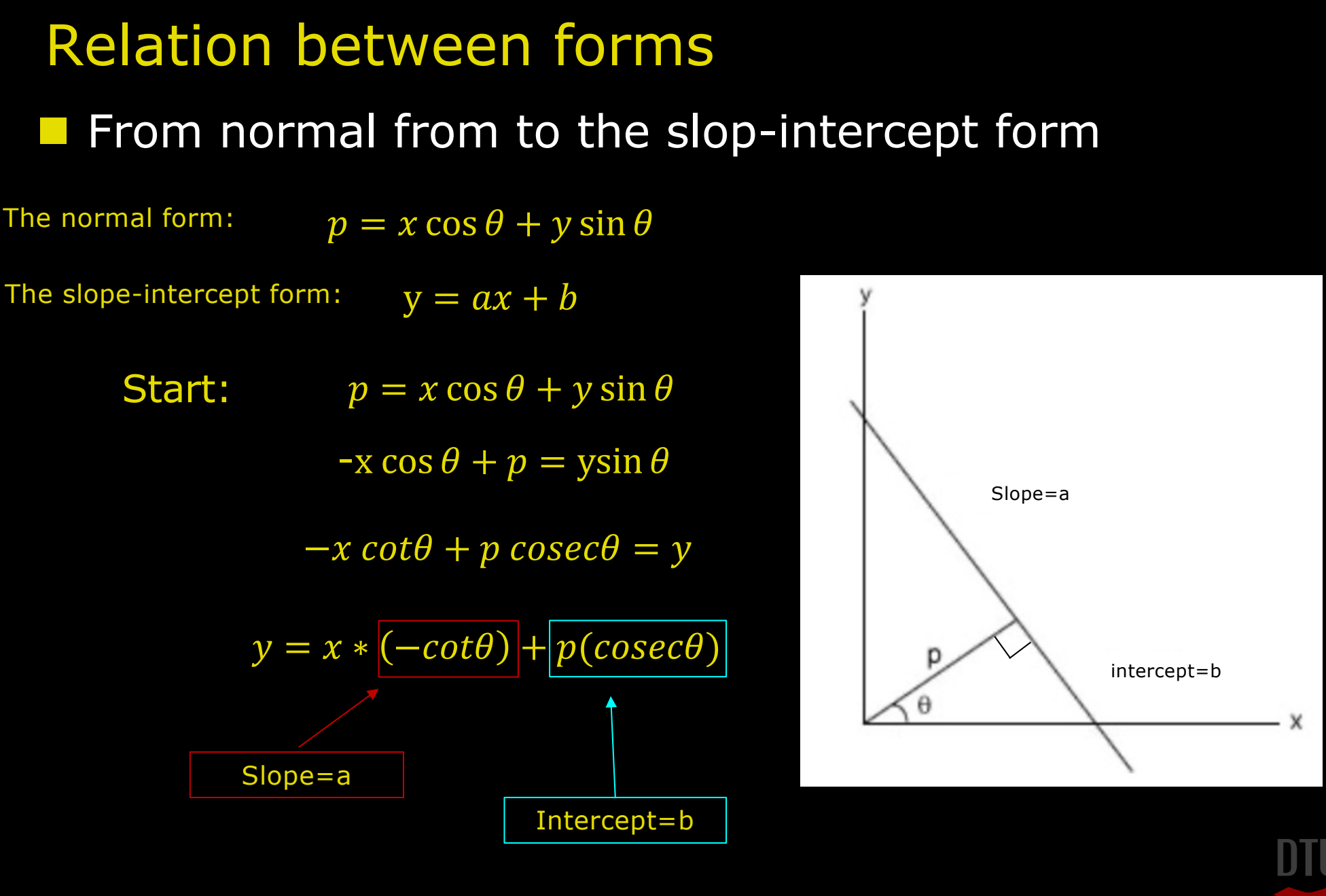

-34

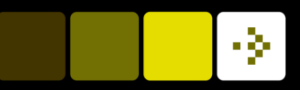

# Something about angles

 $\theta \in [0^o, 180^o]$  In the course notes

#### $\theta \in [-90^\circ, 90^\circ]$  In Python and in this presentation

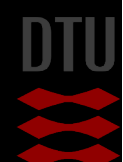

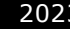

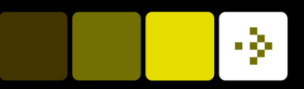

# Hough Space

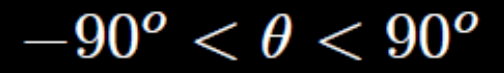

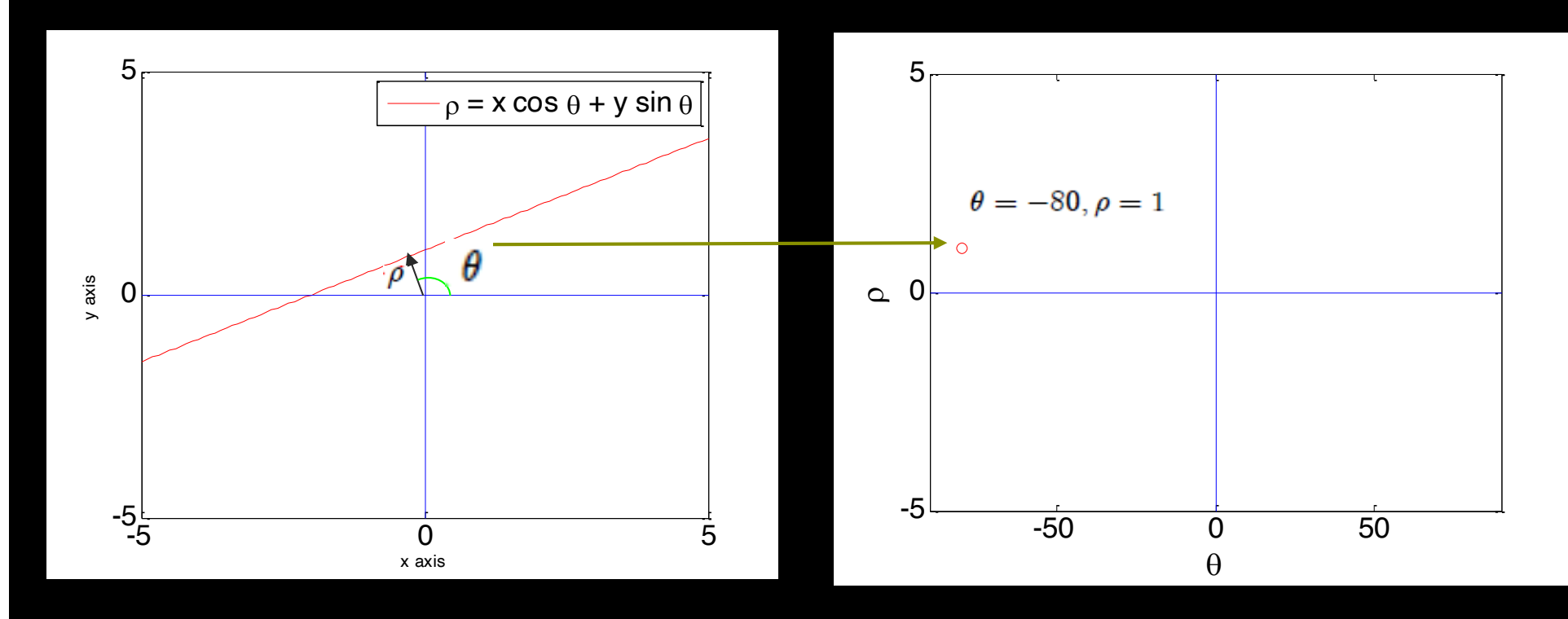

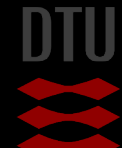

15 **DTU Compute, Technical University of Denmark** Image Analysis 2023

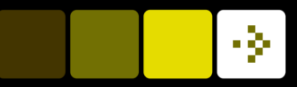

# More about angles

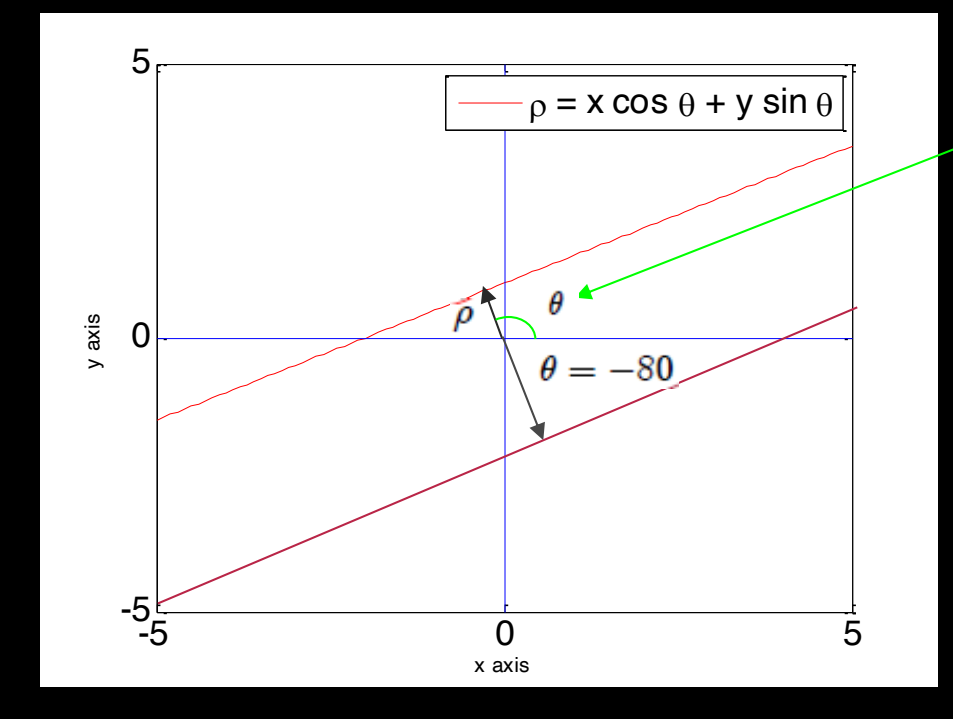

 $\theta = -80^o$ Why?  $\theta = 100^o$ but Python only allows  $-90^o < \theta < 90^o$ look at the mirror-projection of the normal

is used to determine if it is the "upper" or "lower line" $\rho$ 

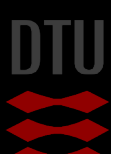

#### DTU Compute

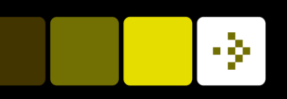

# Hough space: Let's vote for a general line

- **A tool to find a line through points.** 
	- 1) Define the origin
	- 2) Select a point coordinate: (x,y)
	- 3) For different  $\theta$ 's, map a line in the normal form through the selected point
	- 4) Map each line as parameters in the Hough space:  $(r, \theta)$  *i.e.*  $r = x \cos \theta + y \sin \theta$
	- 5) "Vote" which line fit best through all points: Have similar Hough space parameters

Points

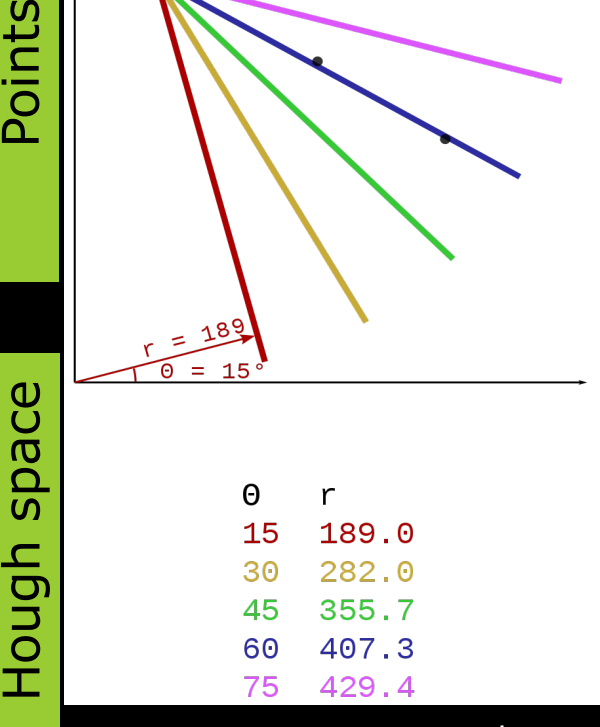

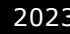

# Quiz 1: Hough space

If we select  $\theta$  to 60 degree what is  $r$ when the point is  $(x,y)$ =(201.5, 348.9)?

A) 137.1 B) 402.9  $C) -25.4$ D) 370 E) -298.3

> $x \cos \theta + y \sin \theta = r$ 201.5 cos(60 ∗ 0.0175)  $+ 348.9 \sin 60 \times 0.0175 = 402.9$ Solution:

(201.5, 348.9) Θ r 15 419.0 443.6 30

????

 $340.1$ 

438.4

45

60

75

-34

DTU Compute

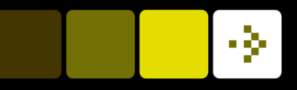

# Hough space

#### **• A tool to find a line through points.**

- 1) Define the origin
- 2) Select a point coordinate: (x,y)
- 3) For different  $\theta$ 's, map a line in the normal form through the selected point
- 4) Map each line as parameters in the Hough space:  $(r, \theta)$  *i.e.*  $r = x \cos \theta + y \sin \theta$
- 5) "Vote" which line fit best through all points: Have similar Hough space parameters

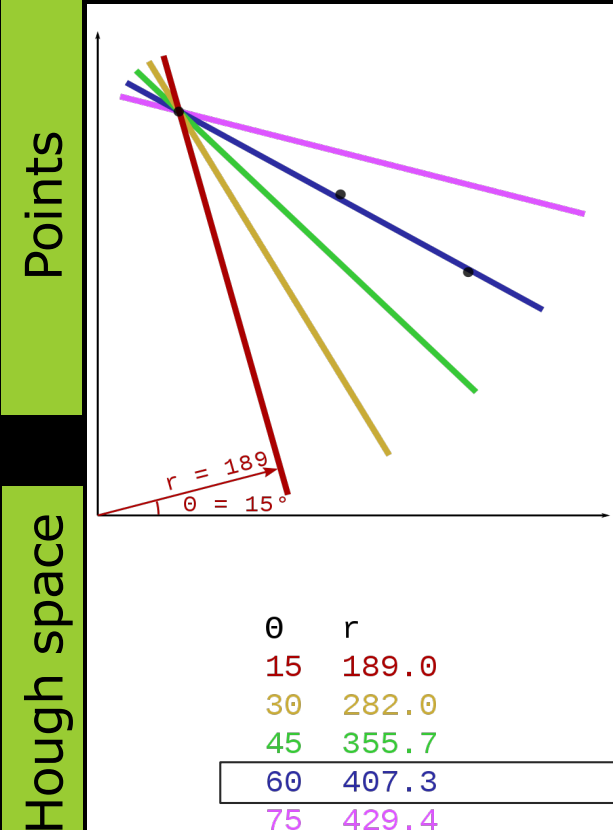

Hough space

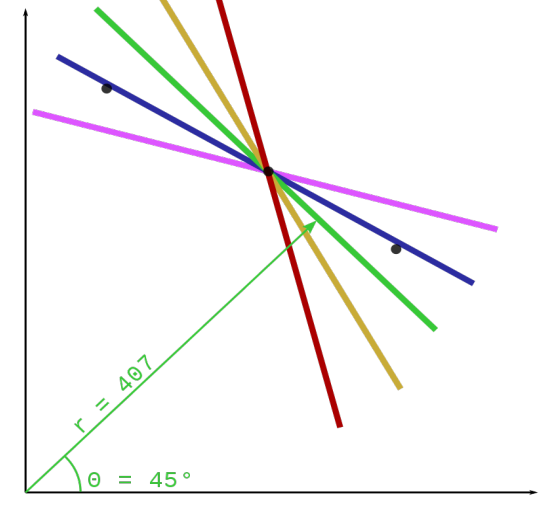

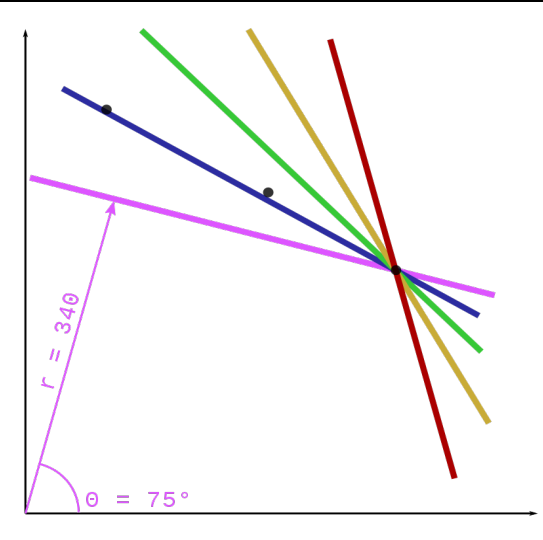

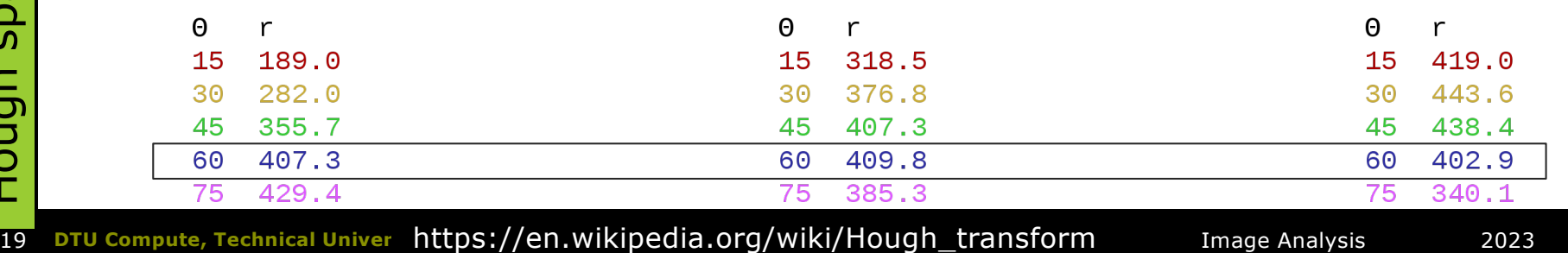

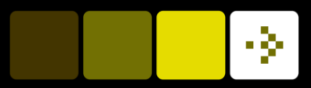

# How do we use the Hough space?

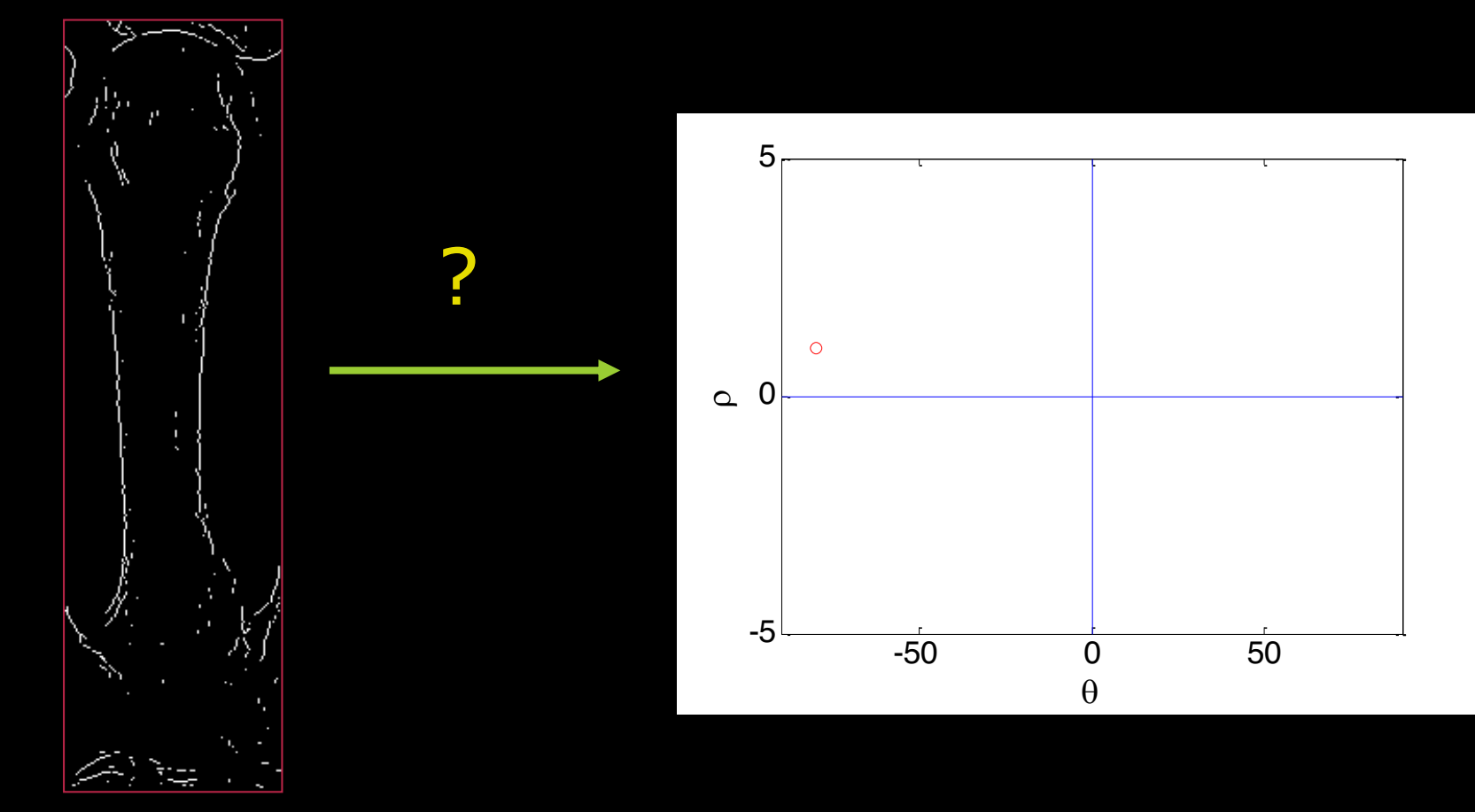

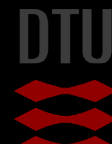

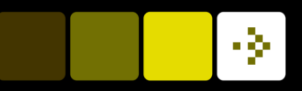

### How do we use the Hough space?

**n** What if every little "line-segment" was plotted in the Houghspace?

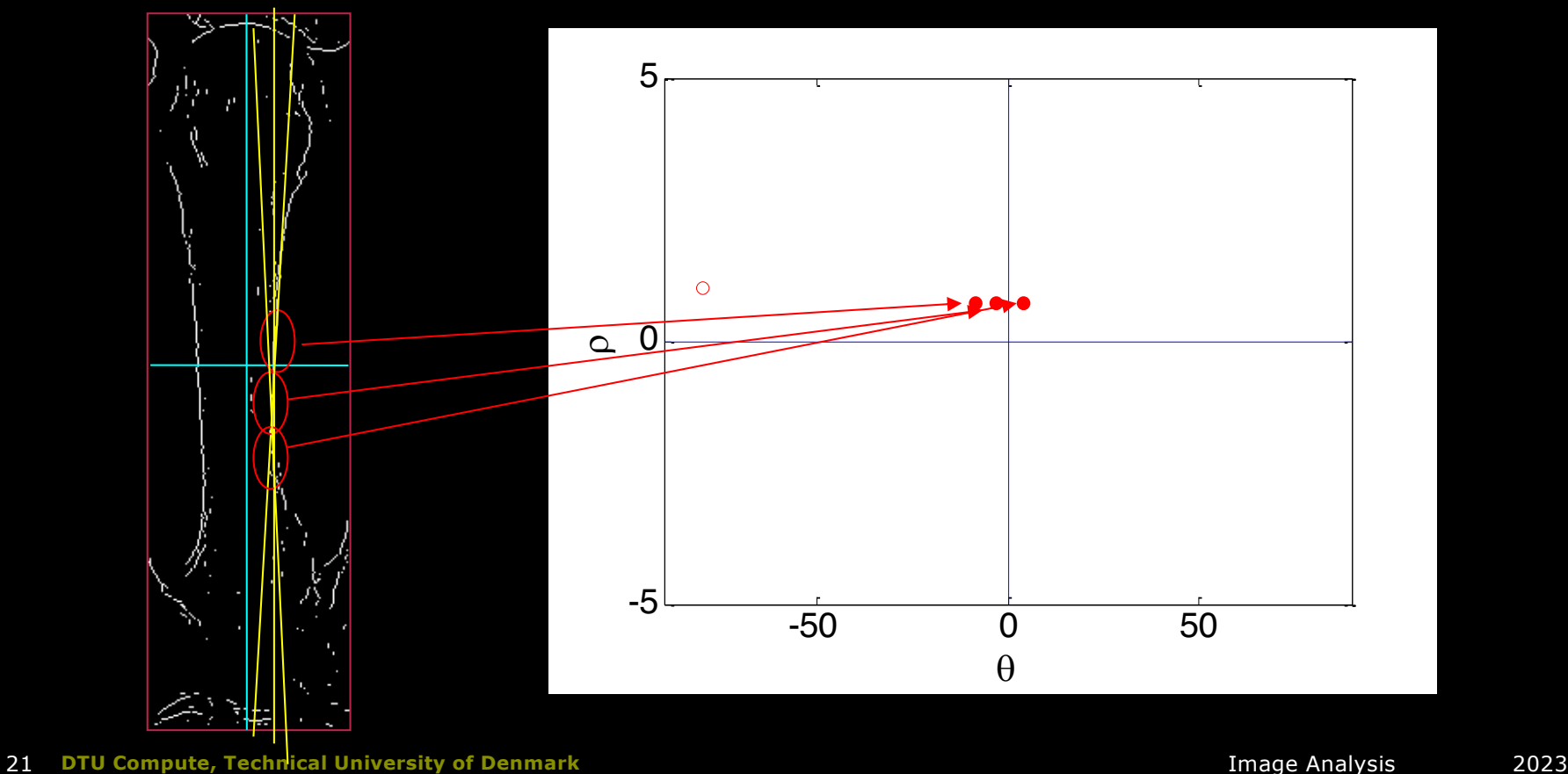

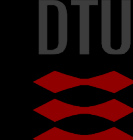

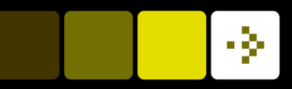

# Filled Hough-Space

**n** All "line segments" in the image examined

**n** A "global line" can now be found as a cluster of points

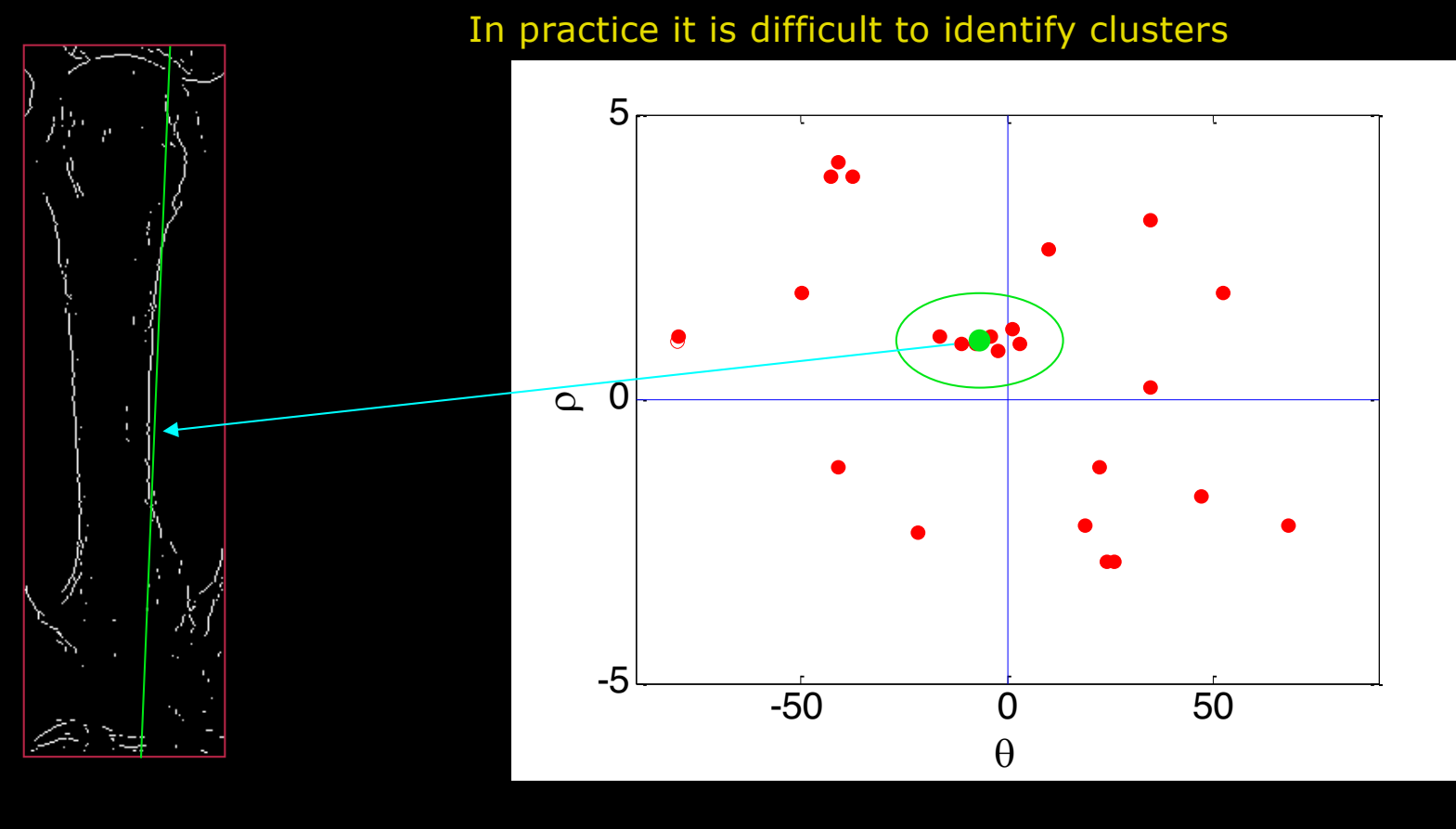

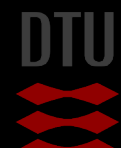

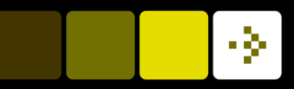

#### Hough transform in practise

**Hough Space is represented as an image n** It is *quantisized* – made into finite boxes

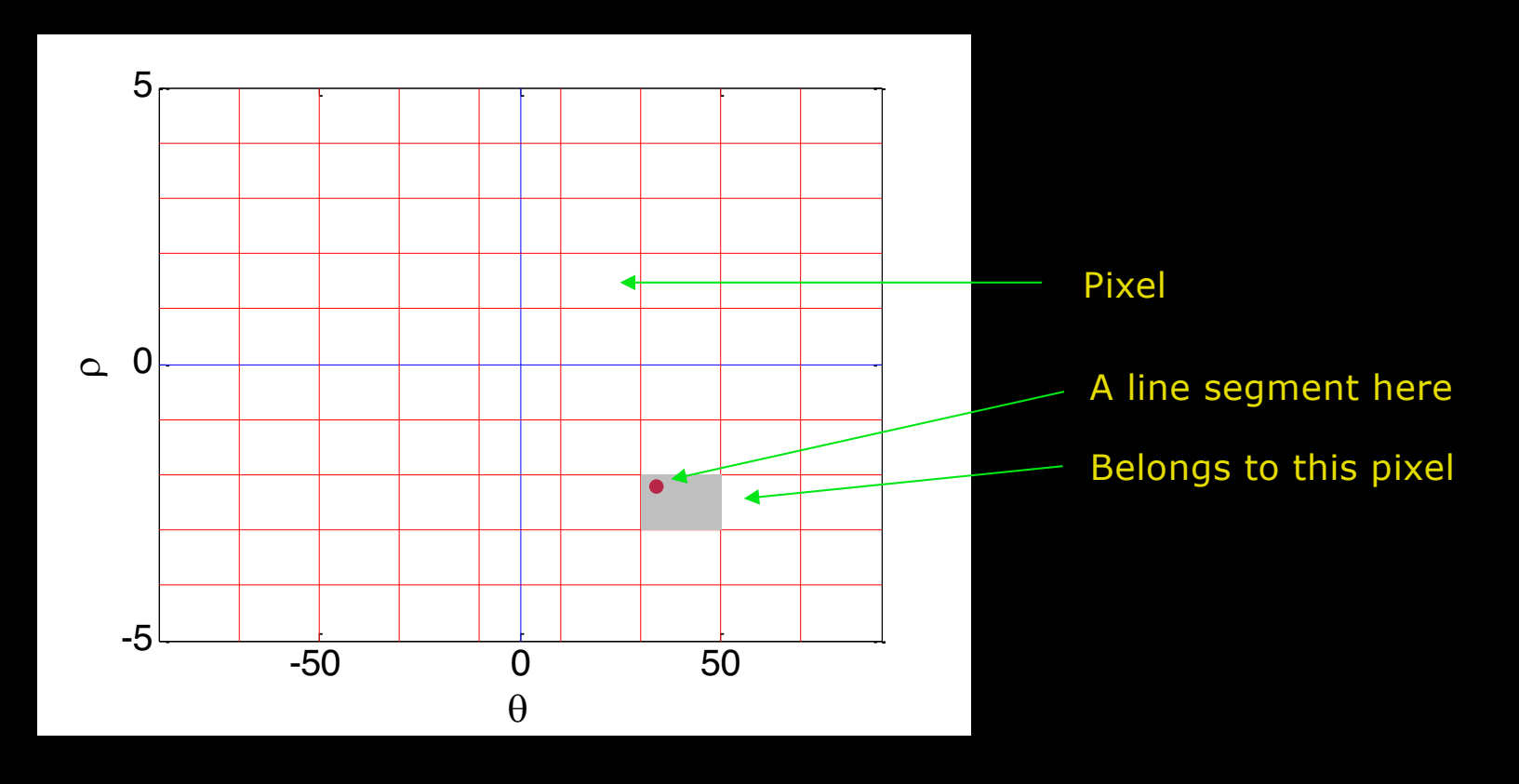

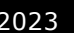

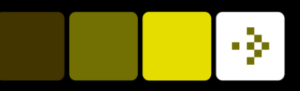

### Hough transform as a voting scheme

- **n** The pixels in the Hough space are used to *vote* for lines.
- **n** Each *line segment* votes by putting *one vote* in a pixel
- **n** The pixels are also called *accumulator cells*

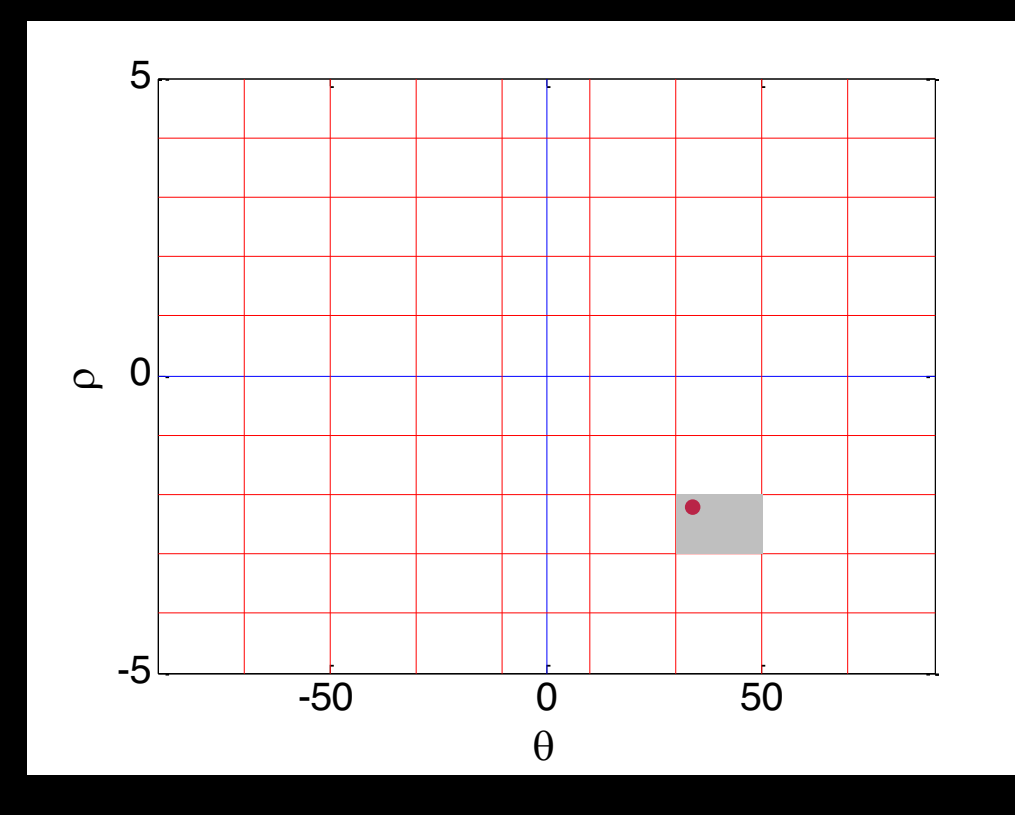

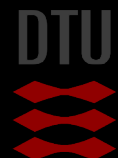

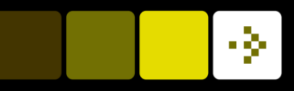

# Hough transform per pixel

- In practise we do not use line segments
- **n** Each pixel in the input image votes for all potential lines going through it.

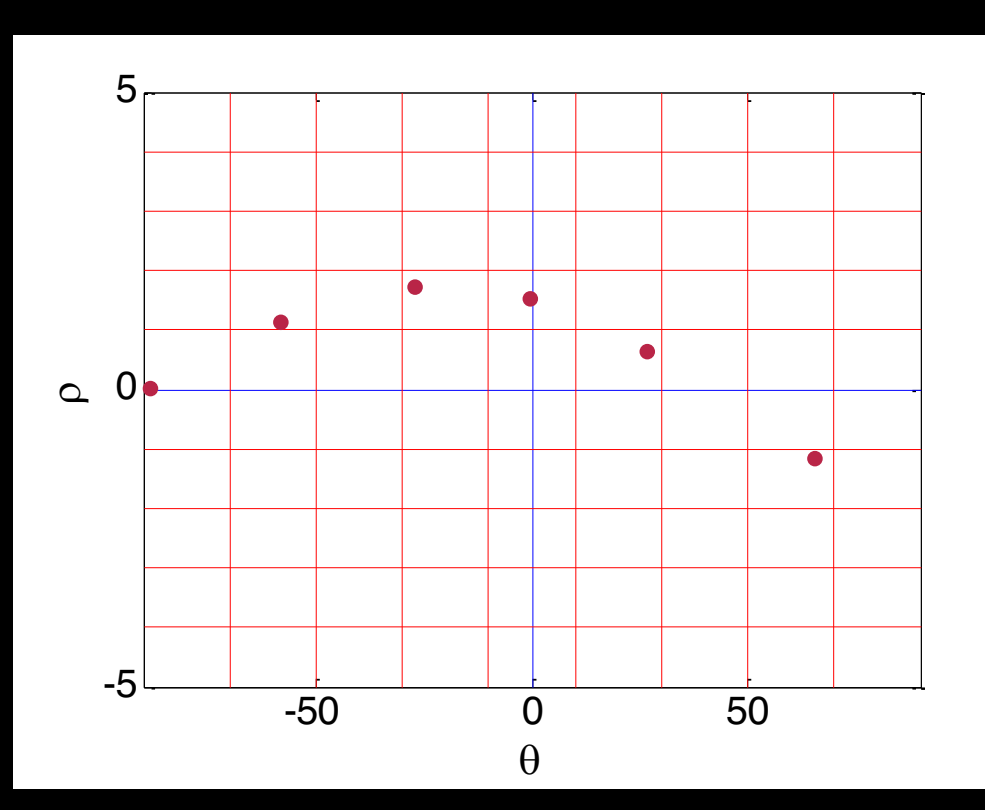

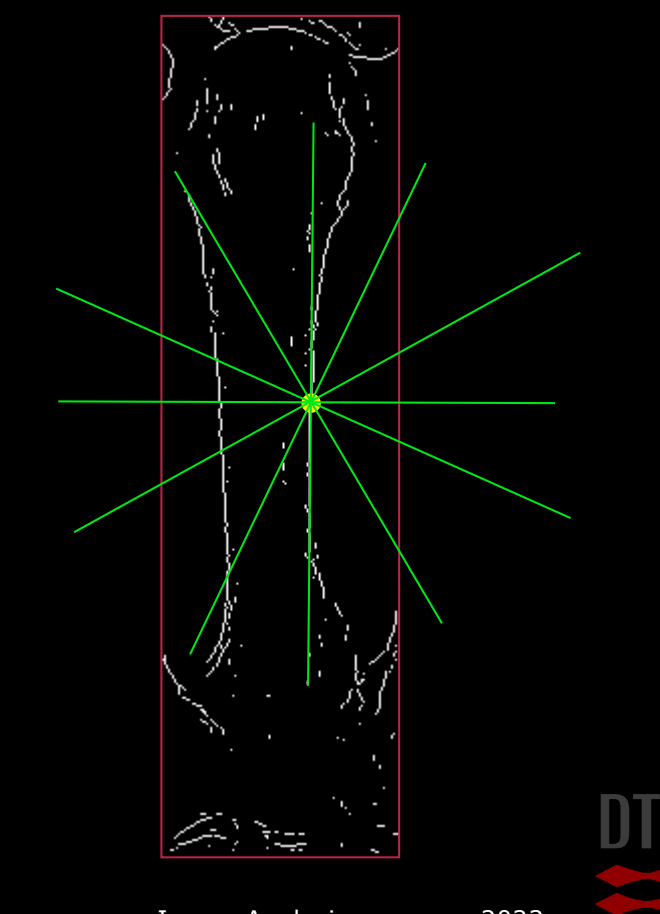

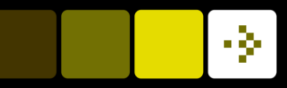

#### Hough transform per pixel  $x\cos\theta + y\sin\theta = \rho$

Go through all  $\theta$  and calculate  $\rho$  | (x, y) are fixed

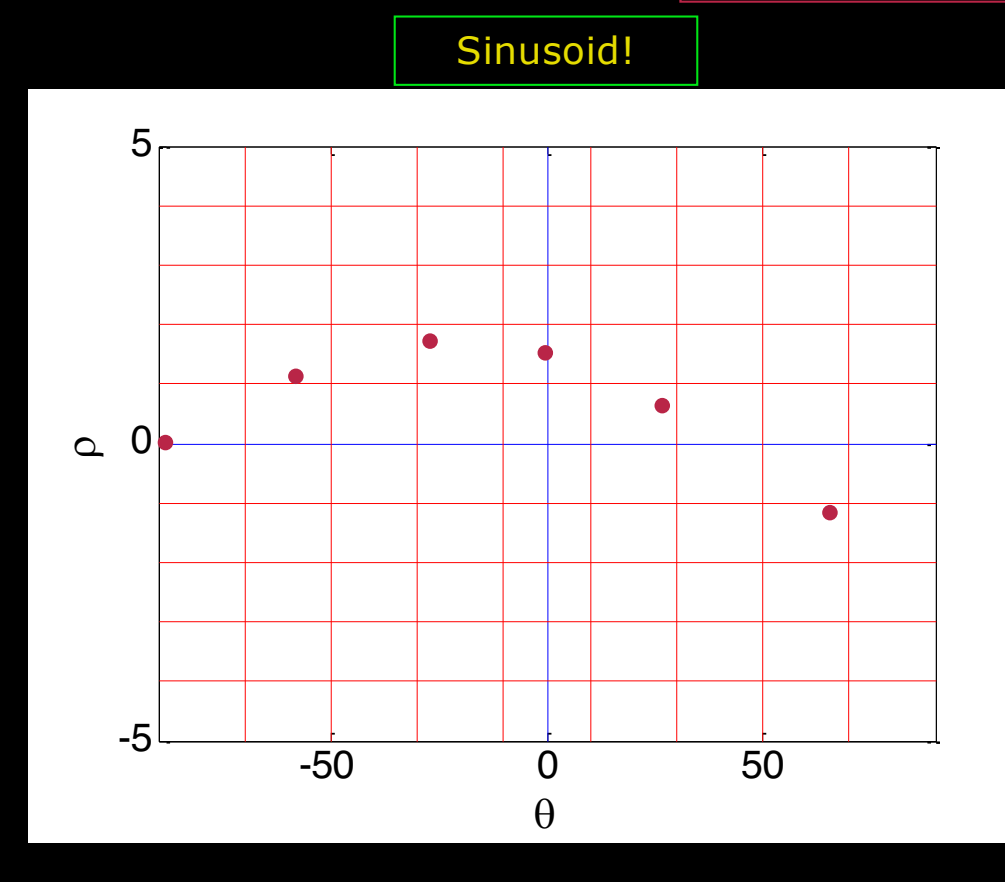

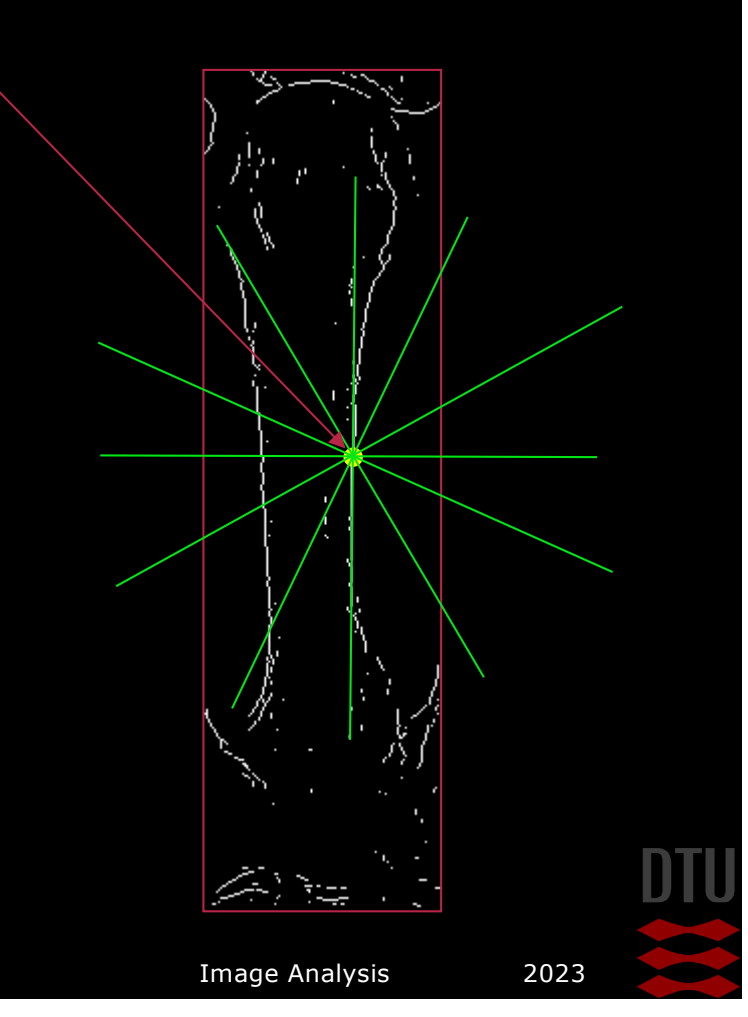

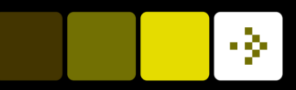

# Real Hough Transform

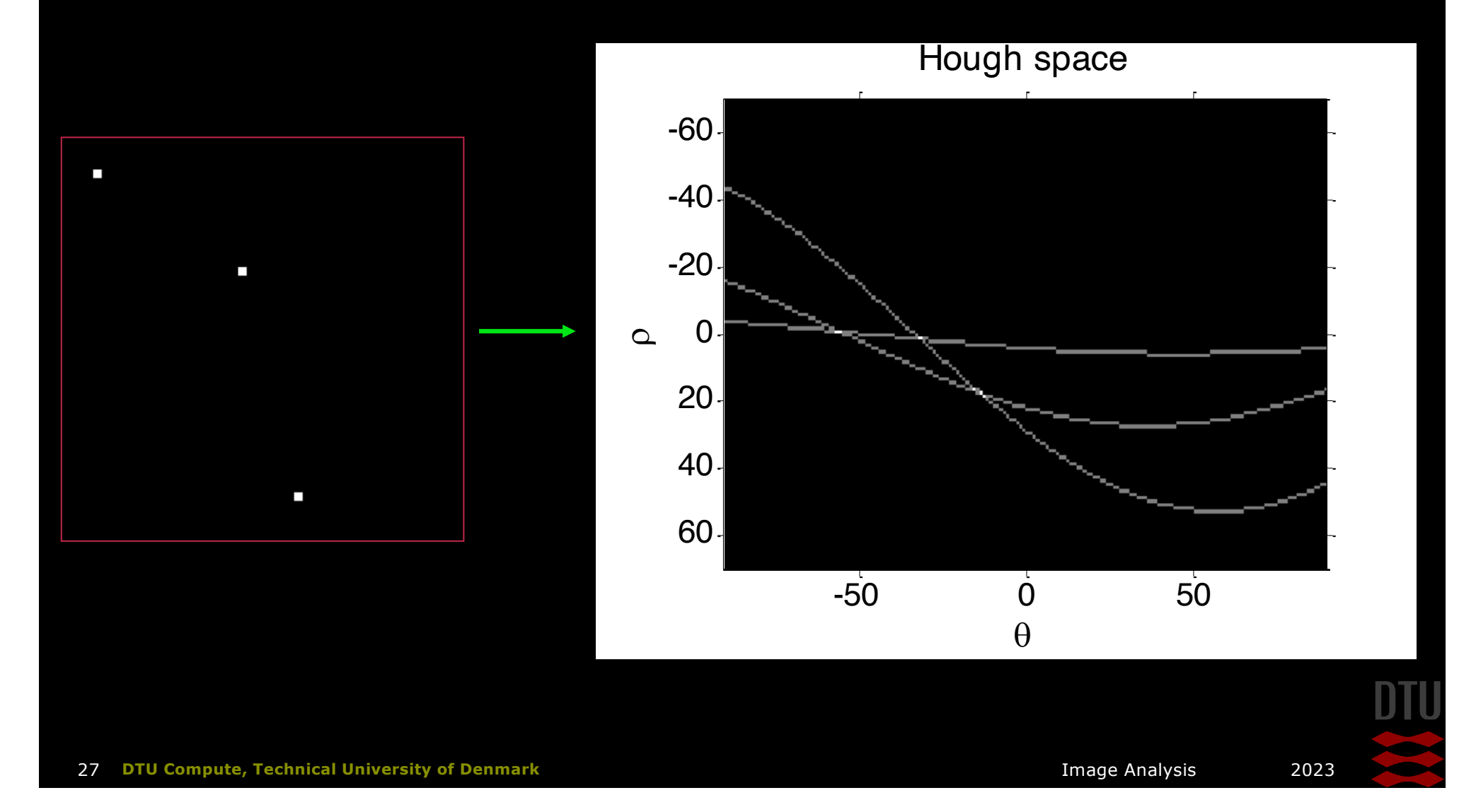

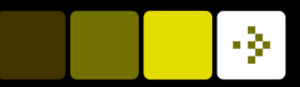

# Real Hough Transform II

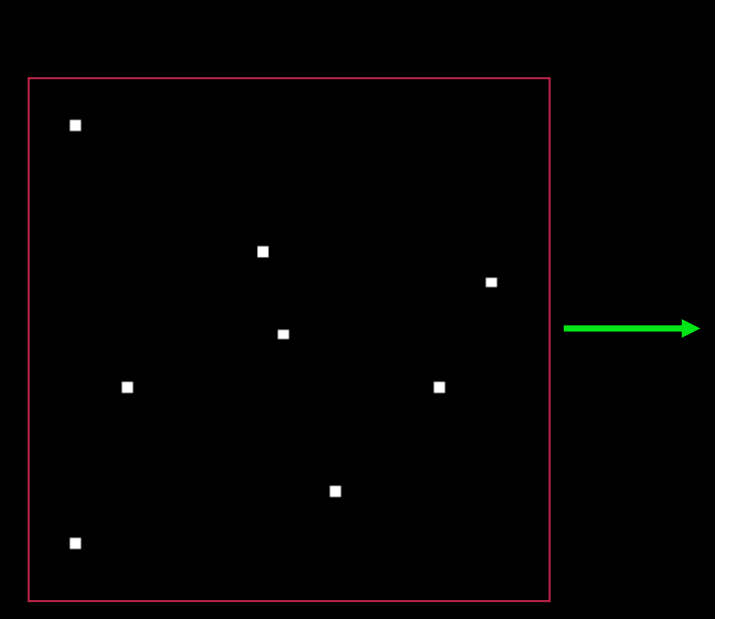

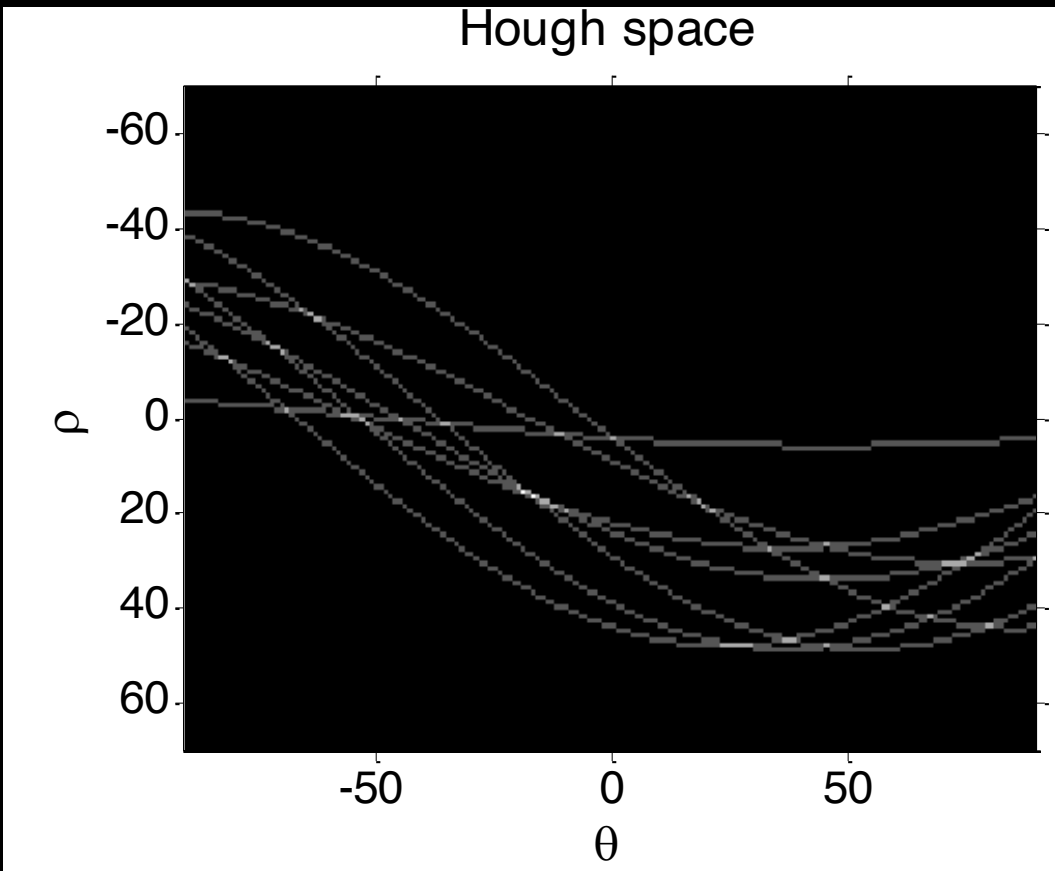

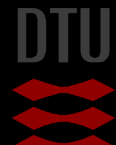

28 **DTU Compute, Technical University of Denmark Image Analysis** 2023

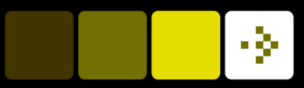

# Real Hough Transform and lines

#### Spot the line!

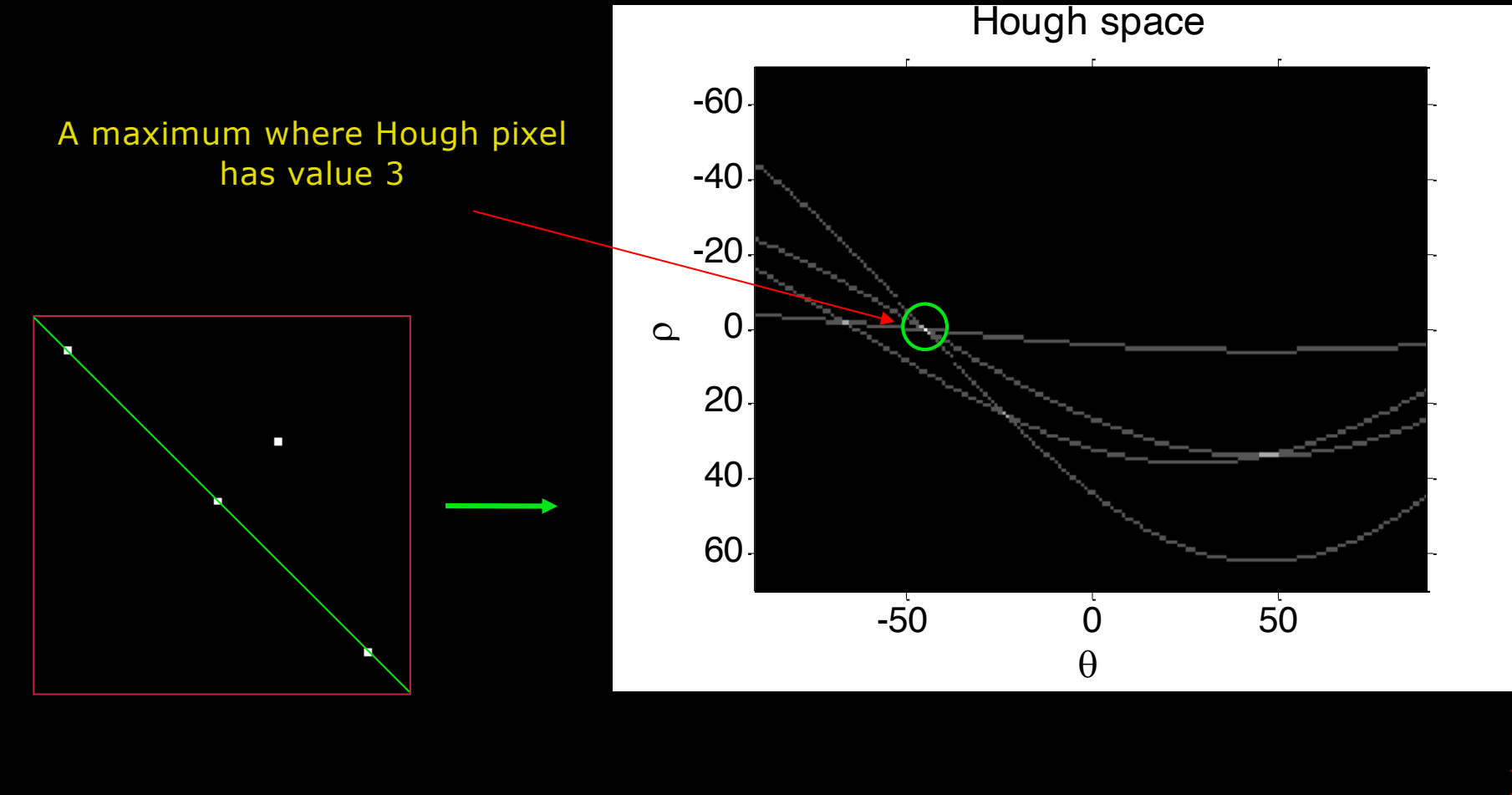

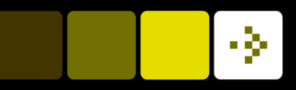

# Finding the lines in Hough space

- **n The lines are found in Hough space where** *most pixels have voted for there being a line*
- **n** Can be found by searching for maxima in Hough

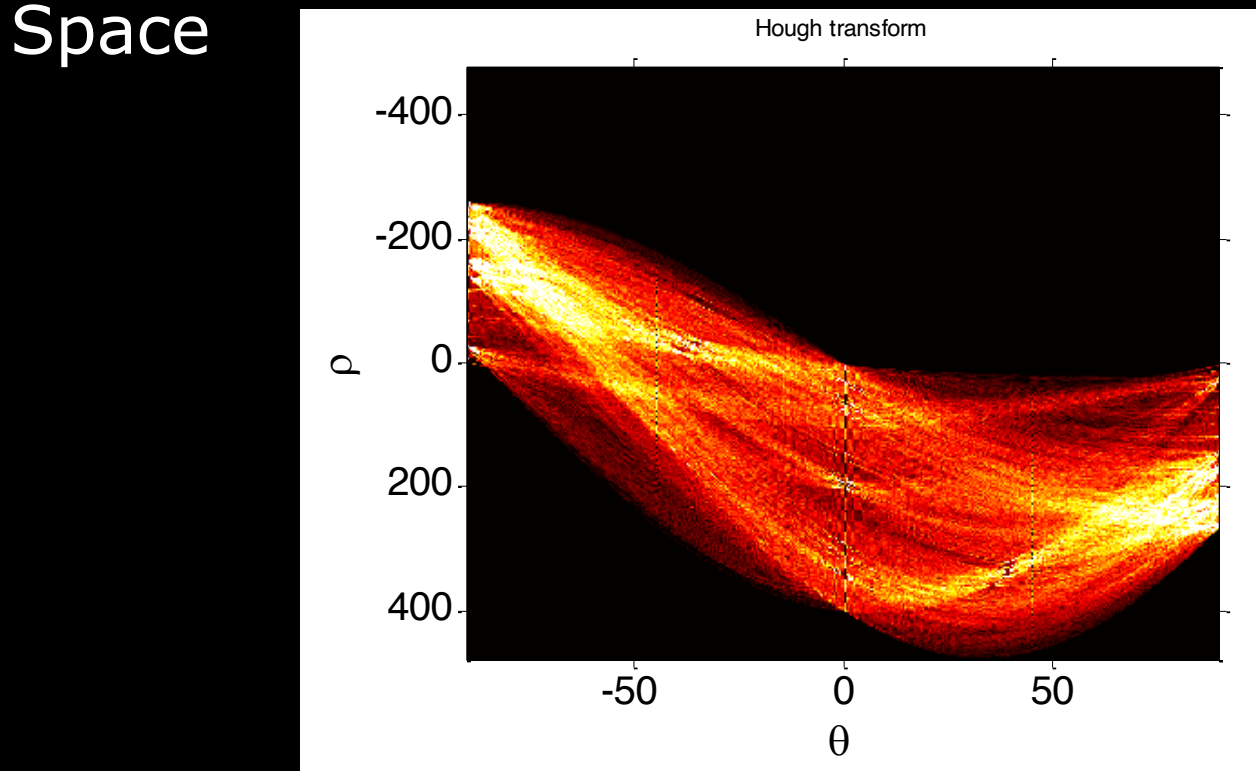

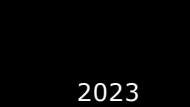

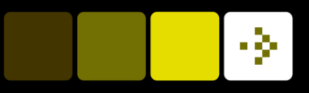

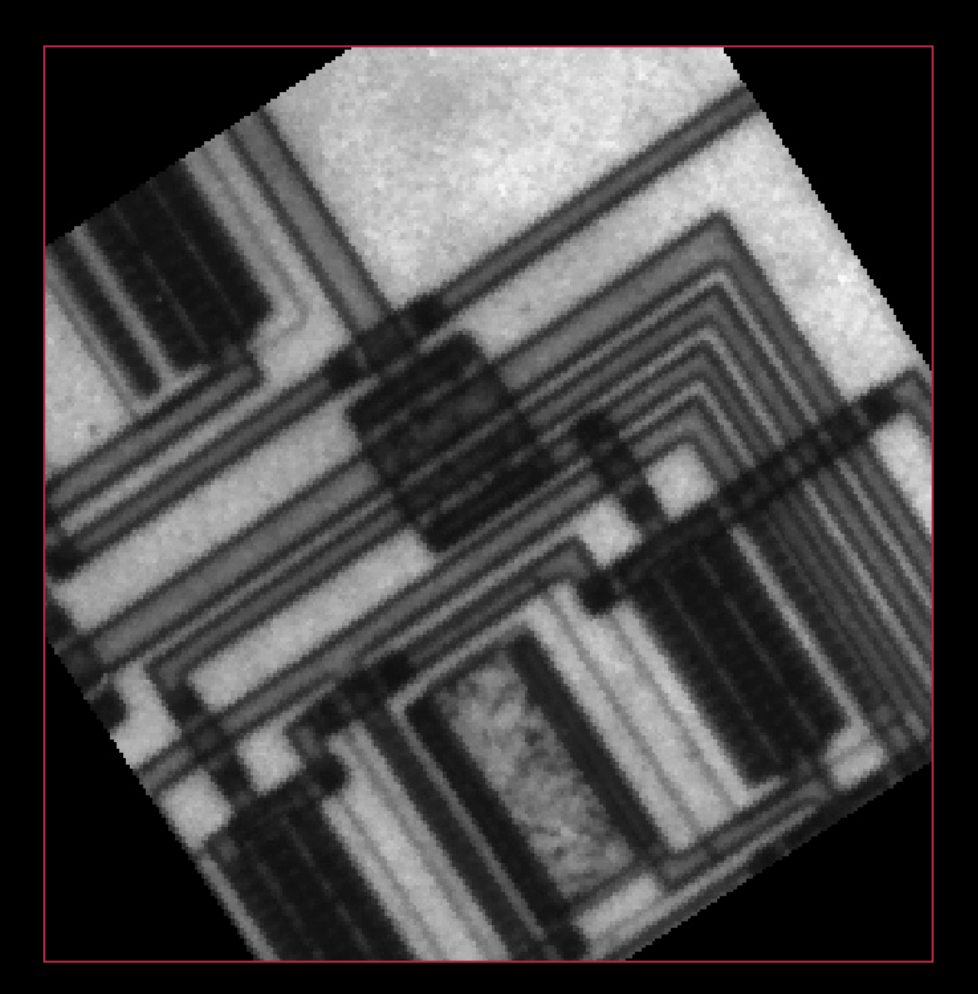

**n** Start with an input image

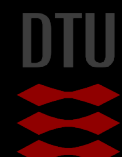

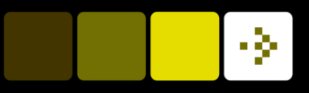

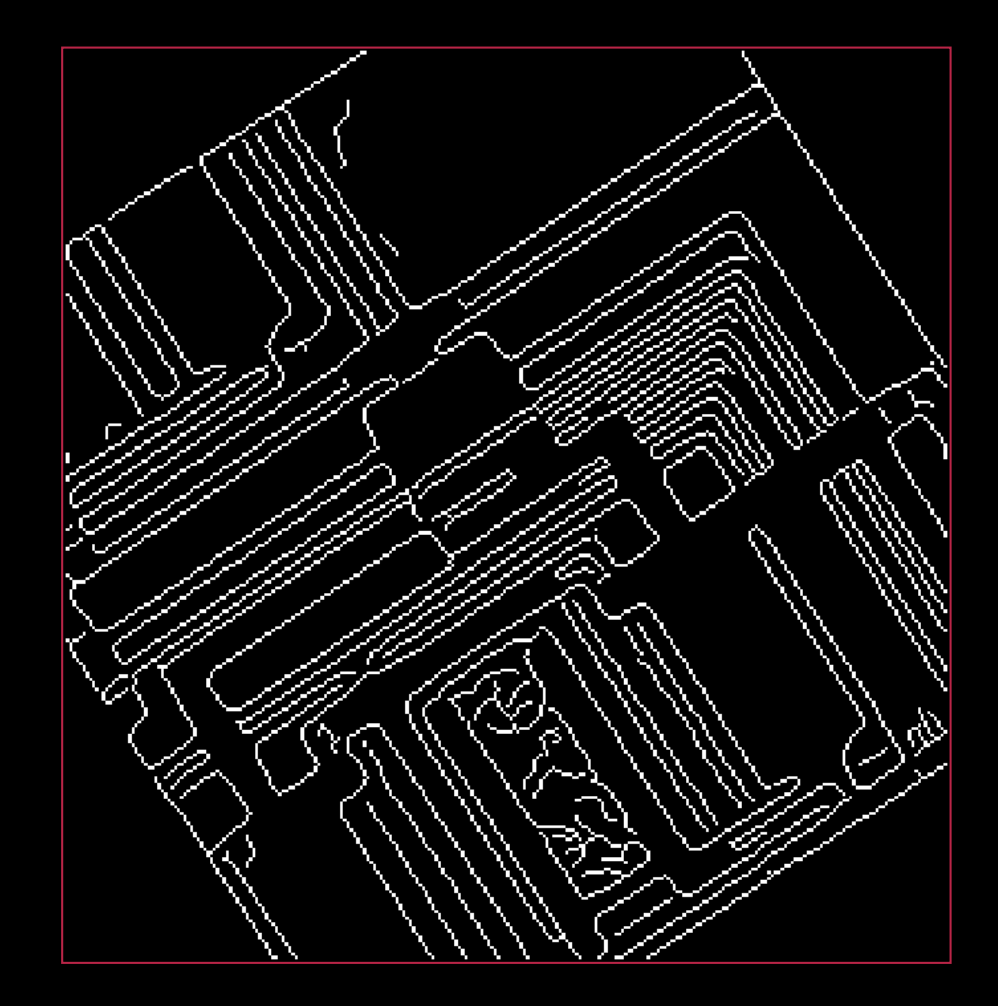

Detect edges and create a binary image

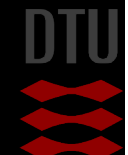

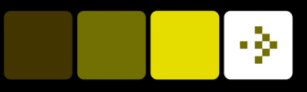

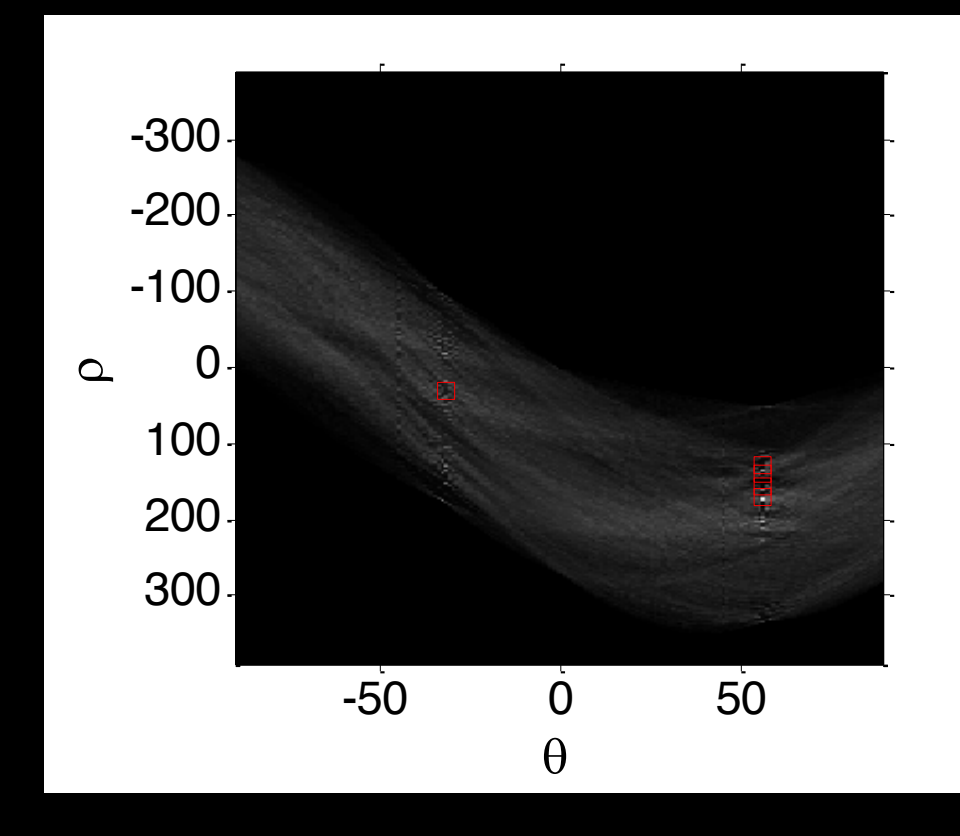

**n** Compute Hough transform and locate the maxima  $\blacksquare$  We select the 5 highest points

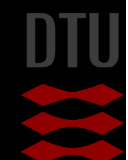

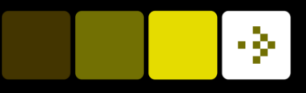

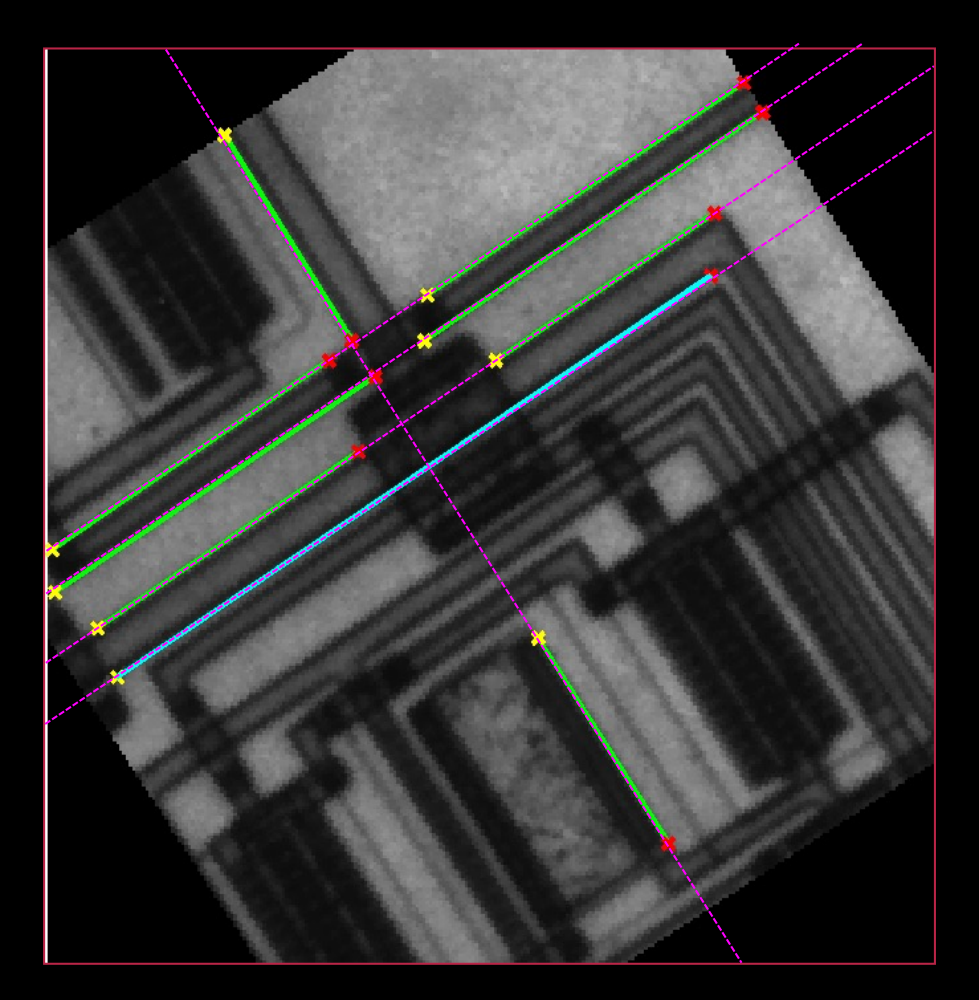

- $\blacksquare$  Draw the 5 lines corresponding to the found maxima (purple)
- $\blacksquare$  The full lines (green)
- $\blacksquare$  Here the cyan line is the longest

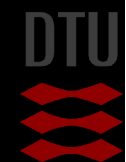

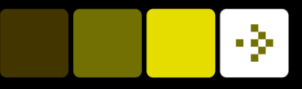

# Path Tracing

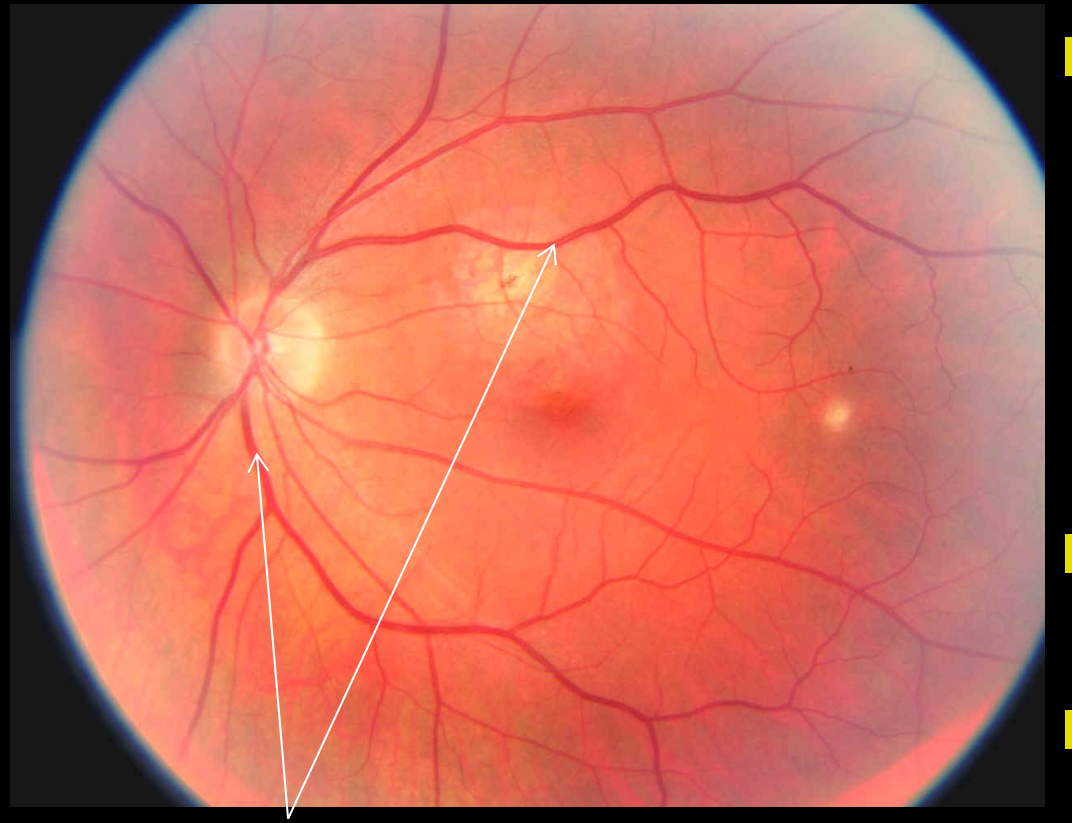

 $\blacksquare$  The diameter as function of the distance to the optic cup tells something about the patients health

- We need to find the arteries and veins
- **n** Path tracing is one solution

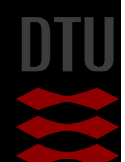

Arteries and veins

Fundus image

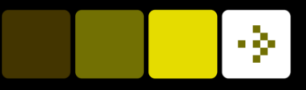

## Path tracing

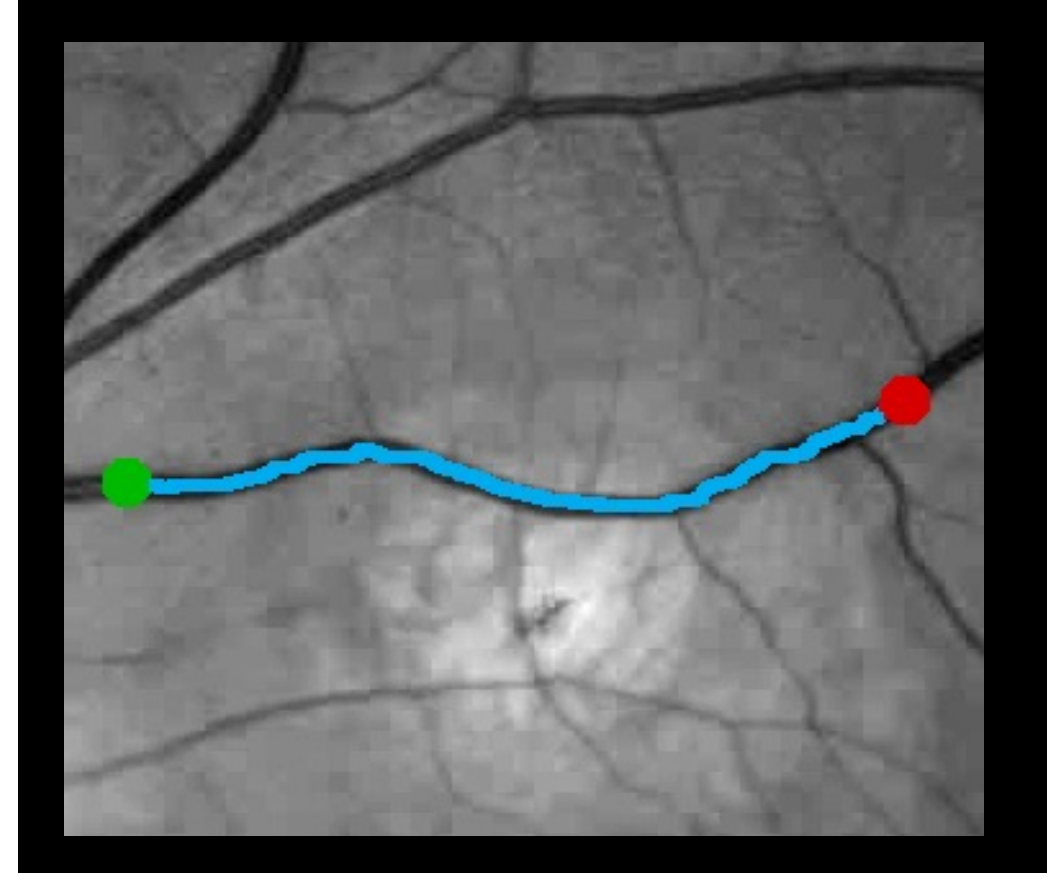

- $\blacksquare$  A path is defined as a curve in an image defined as *something that is different from the background*
- $\blacksquare$  In this case it is a dark line
- Pre-processing can for example turn edges into dark lines.

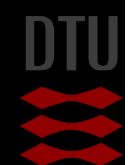

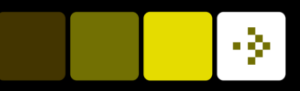

#### Dynamic Programming

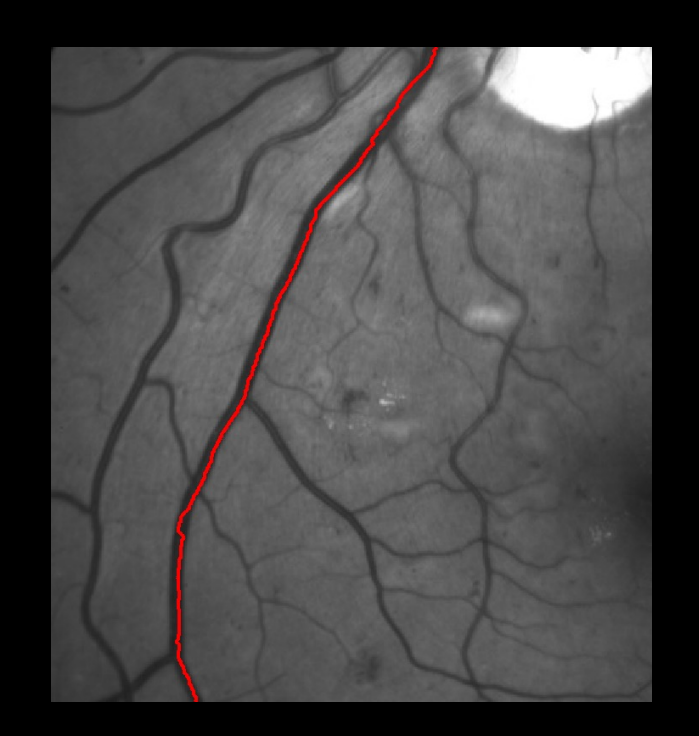

**n** Break up large problem into many small sub-problems

- $\blacksquare$  A classic algorithm:
	- Dijkstra's algorithm
	- One source to all nodes shortest path
- **n** We will look at a simplified variant

Dijkstra, E. W. (1959). "A note on two problems in connexion with graphs". Numerische Mathematik. 1: 269–271.

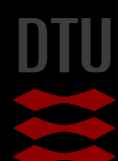

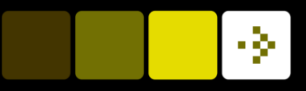

# Path tracing

Dijkstra's algorithm

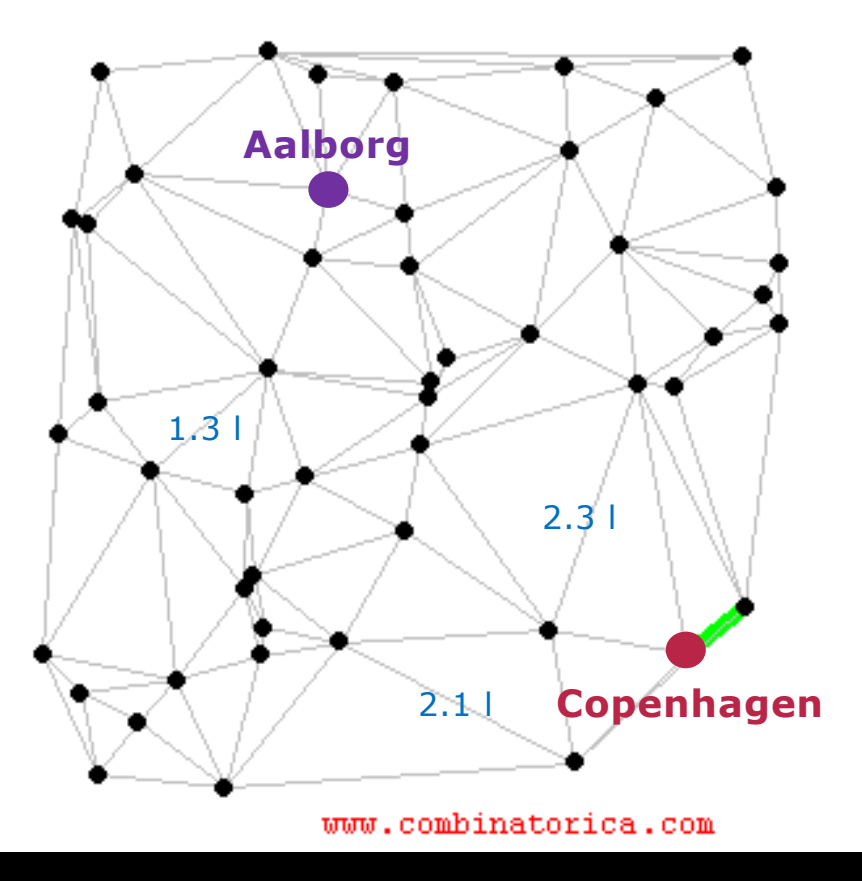

#### **n** A GPS device uses path tracing

- **n** Based on *graph algorithms*
	- A city is a node
	- A road is an edge. The weight of the edge is the fuel cost
- **n** How do we come from Copenhagen to Aalborg using the least fuel? Dijkstra's algorithm

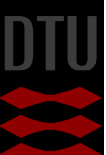

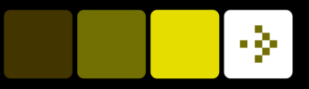

# Images as graphs

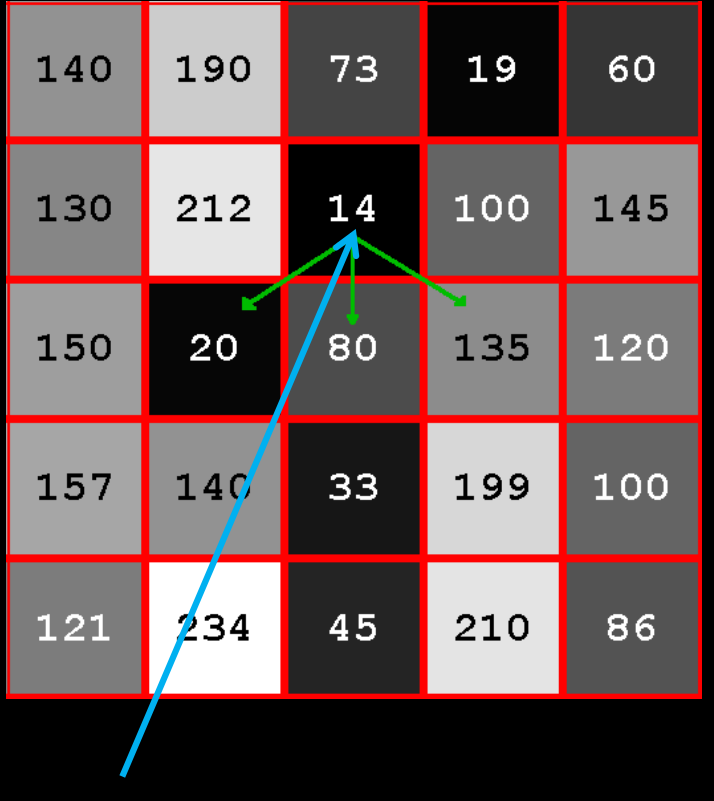

 $C(2,3) = 14$ 

- Each pixel is a node
- **n** Pixel neighbours are connected by edges
- The edge cost  $(c(r, c))$ is the pixel value
- **n** Directed graph
- Imagine a car driving on the image
- n Called a *cost image*

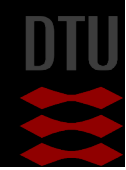

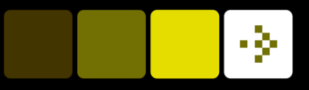

# Simplified problem

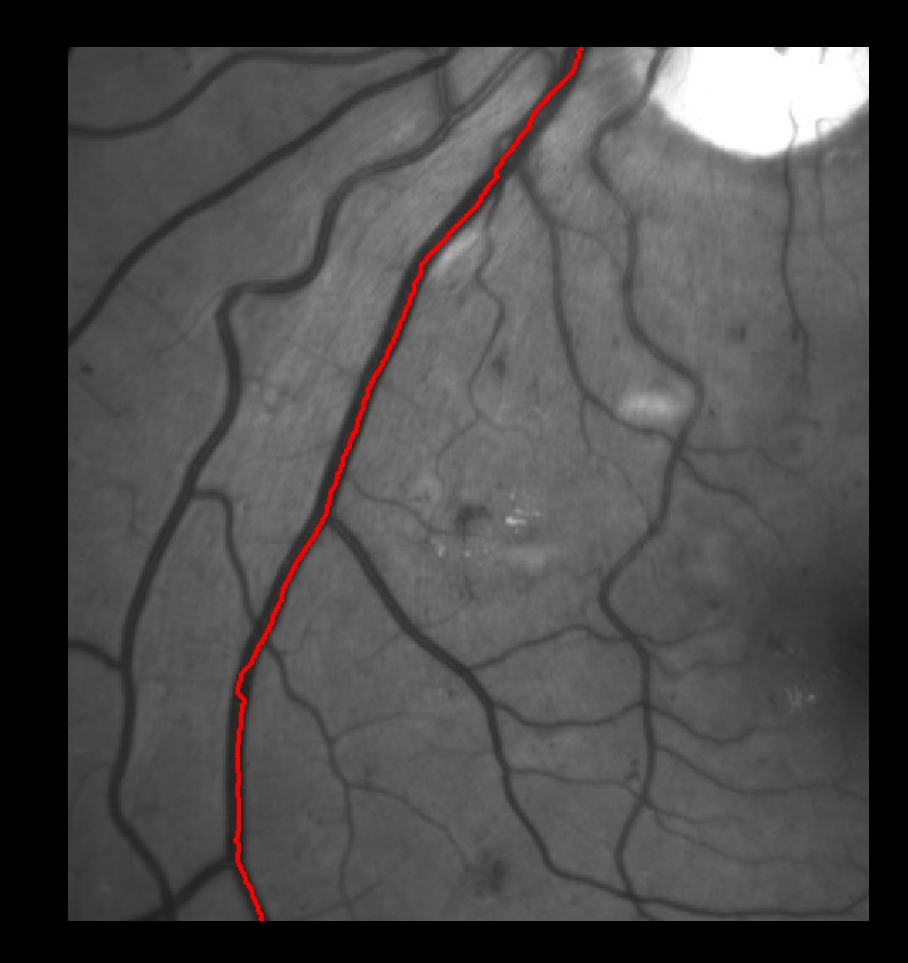

- **n** Track dark lines
- **n** Path going from top to bottom
- No sharp turns smooth
- **n** Problem:
	- from the top to the bottom
	- Sum of pixel values should be minimal

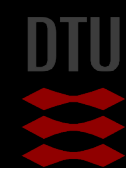

# Simplified problem

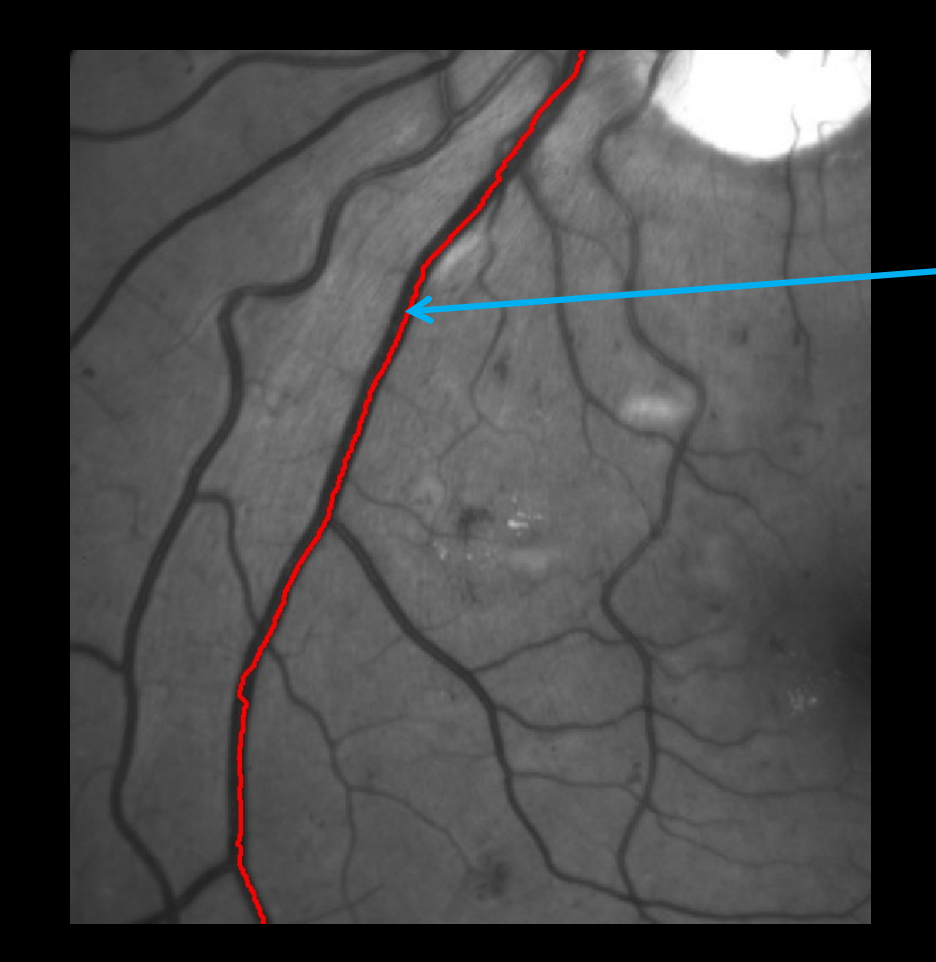

- $\blacksquare$  Pixel value at  $(r, c)$ equals the cost  $C(r, c)$
- **n** The path *P* consist of pixels
- **n** The sum of pixel values in the path

$$
\mathcal{C}_{tot} = \sum_{(r,c) \in \mathcal{P}} \mathcal{C}(r,c)
$$

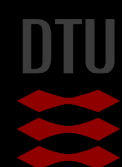

-34

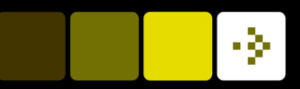

# Path cost

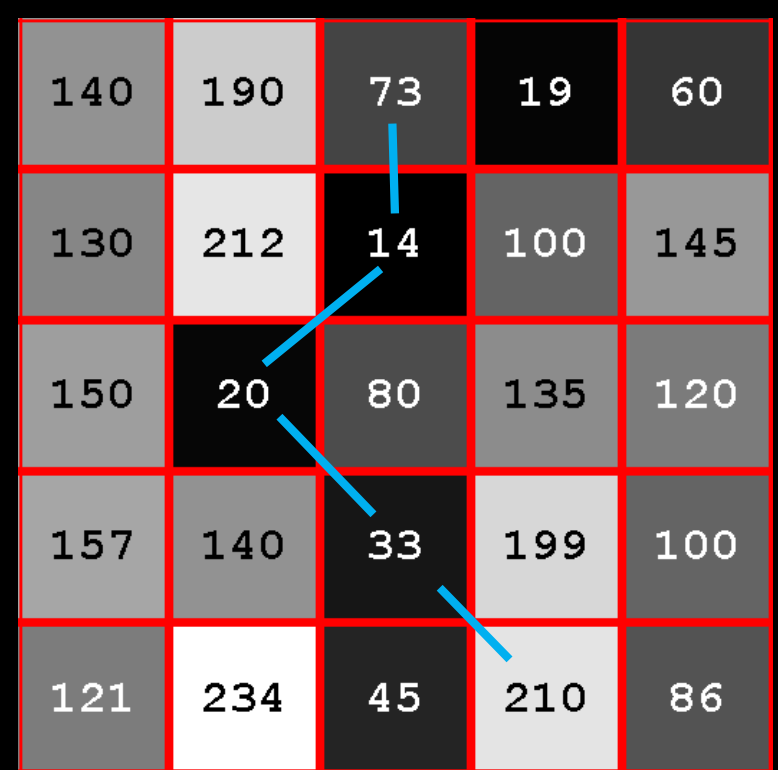

 $P = [(1,3), (2,3), (3, 2), (4,3), (5,4)]$ 

#### A path is defined as (r,c) coordinates

 $\mathcal{C}_{tot} = \sum \mathcal{C}(r,c)$  $(r,c) \in \mathcal{P}$ 

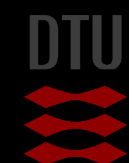

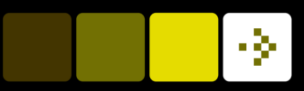

# Quiz 2: Total cost – what is  $C_{tot}$ ? A) 167 B) 350 C) 403 D) 270 E) 345

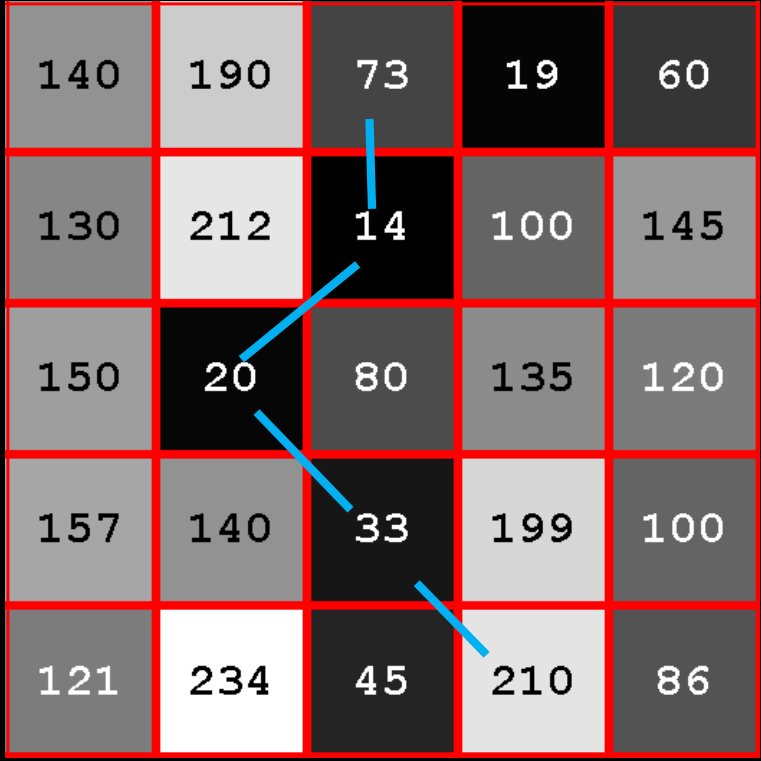

#### *P* = [(1,3), (2,3), (3, 2), (4,3), (5,4)]

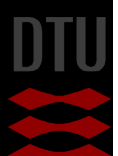

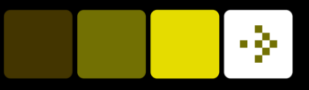

# Path cost

| 140 | 190             | 73 | 19  | 60               |
|-----|-----------------|----|-----|------------------|
| 130 | 212             | 14 | 100 | 145              |
| 150 | $\overline{2}0$ | 80 | 135 | 120              |
| 157 | 140             | 33 | 199 | $\overline{100}$ |
| 121 | 234             | 45 | 210 | 86               |

*P* = [(1,3), (2,3), (3, 2), (4,3), (5,4)]

**n** This is *NOT* the optimal path **n** How do we compute the path *P* that has minimum  $C_{tot}$ ?

#### **n** Test all possible paths?

– No! Impossible amount of possibilities

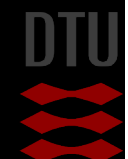

#### Quiz 3: Path Cost

A) 196 B) 154 C) 201 D) 185 E) 132

#### A path has been found in the image  $P=[(1,4),(2,4),(3,5),(4,5),(5,5),(6,4)].$

What is the total cost of the path?

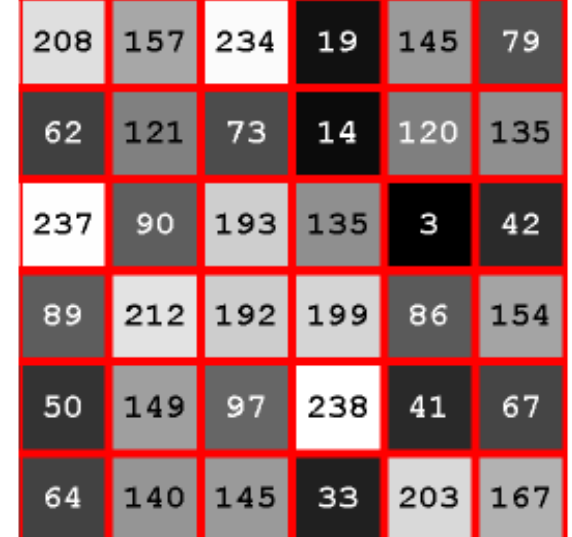

Figur 1: Grayscale billede

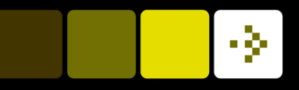

## Path restriction: The rules

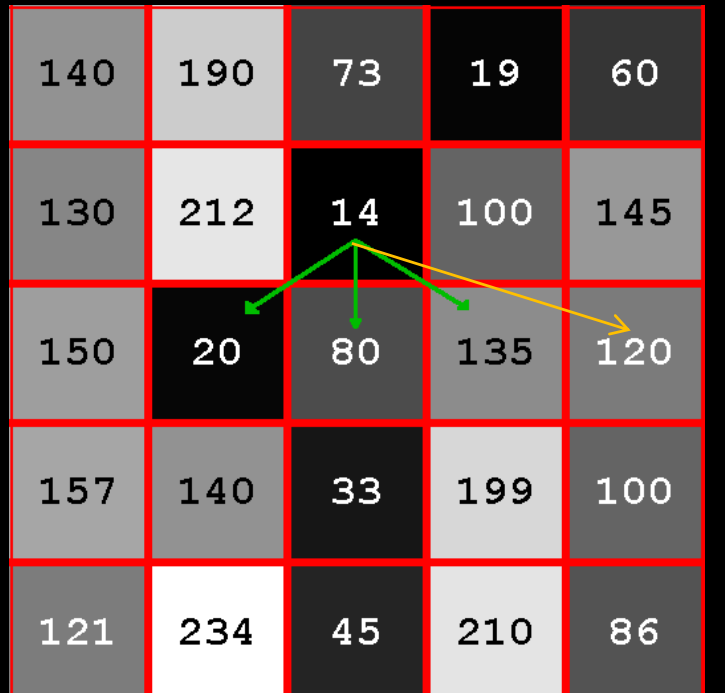

#### **n** Path is only allowed to

- Go down
- Move one pixel left or right
- **n** Longer jumps not allowed

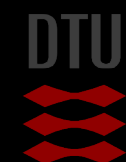

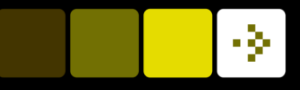

### Accumulator image

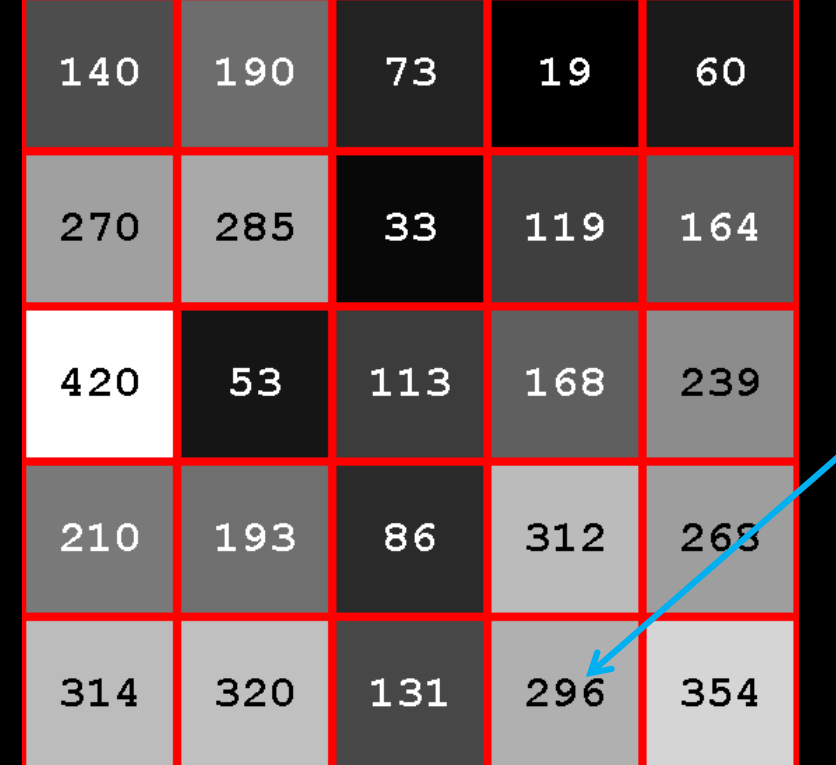

- $\blacksquare$  Keeps track of the accumulated cost for efficient paths finding
- **n** Path ending here has cost 296
- We use 5 steps to find the shortest path

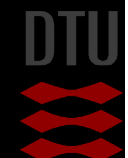

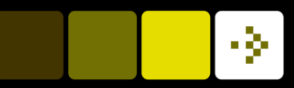

# Computing the accumulator image

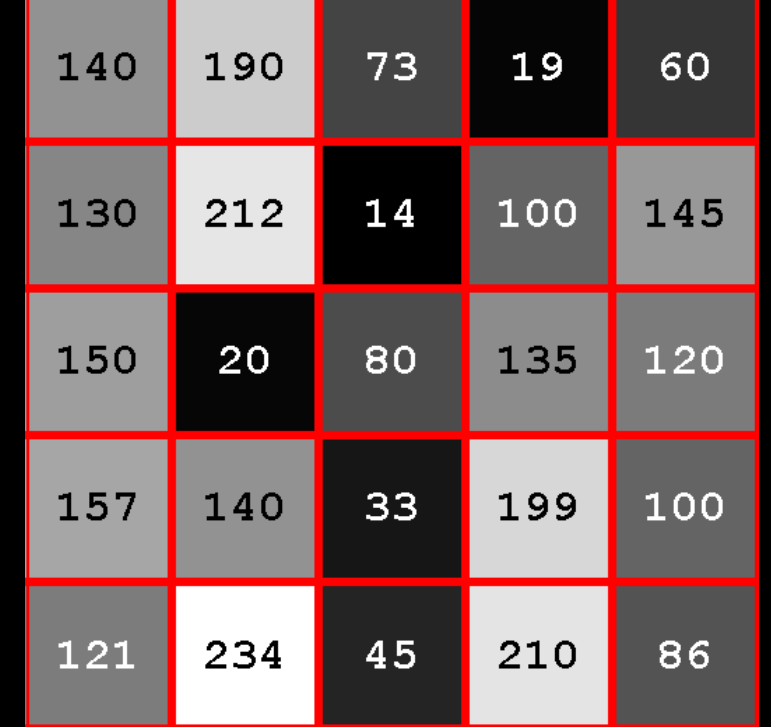

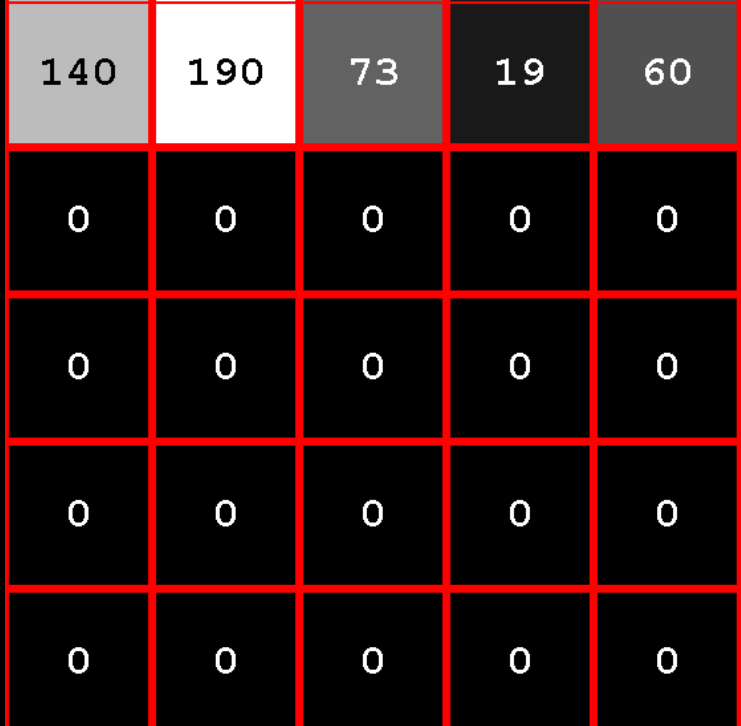

Step 1: Copy first row of input image

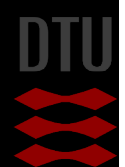

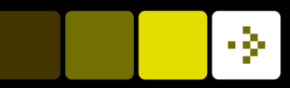

# Computing the accumulator image

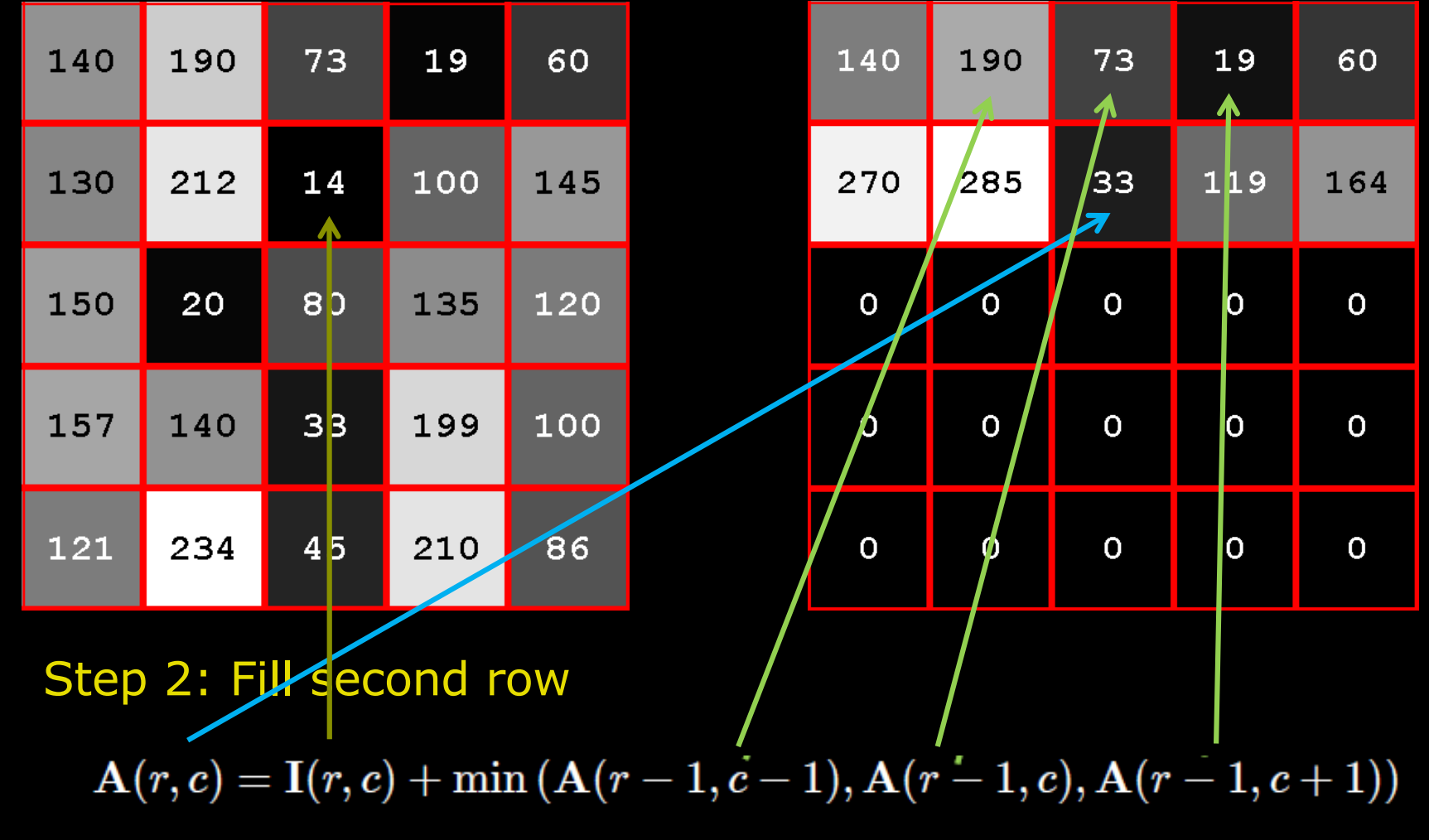

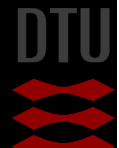

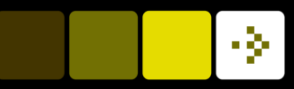

## Computing the accumulator image

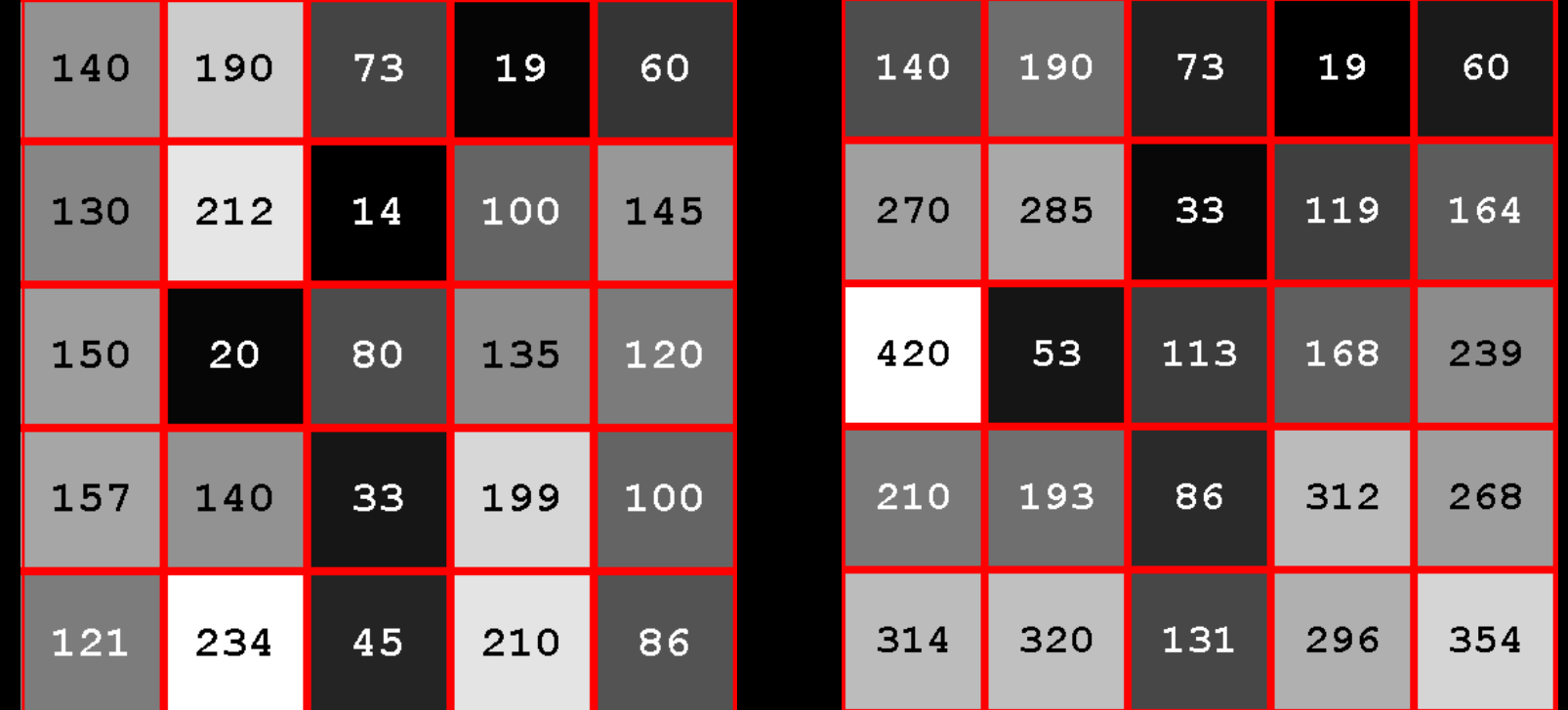

Step 3: Fill all rows by looking at the previous row $A(r, c) = I(r, c) + min (A(r - 1, c - 1), A(r - 1, c), A(r - 1, c + 1))$ 

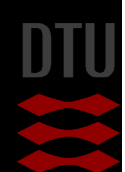

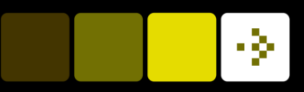

# Quiz 4: Accumulator Image

A) 57 B) 167 C) 301 D) 241 E) 145

An optimal path has been found in the image. What is the value of the accumulator image in the marked pixel?

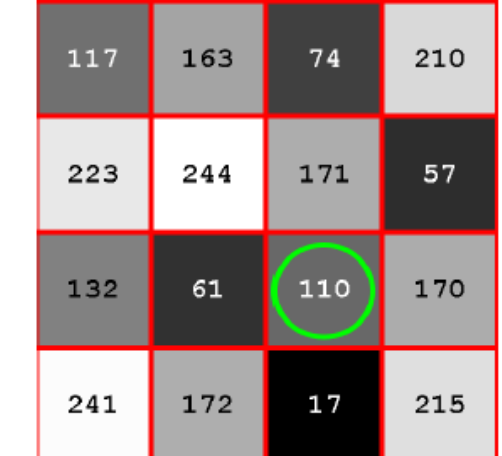

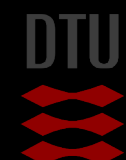

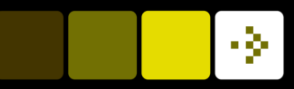

# Using the accumulator image

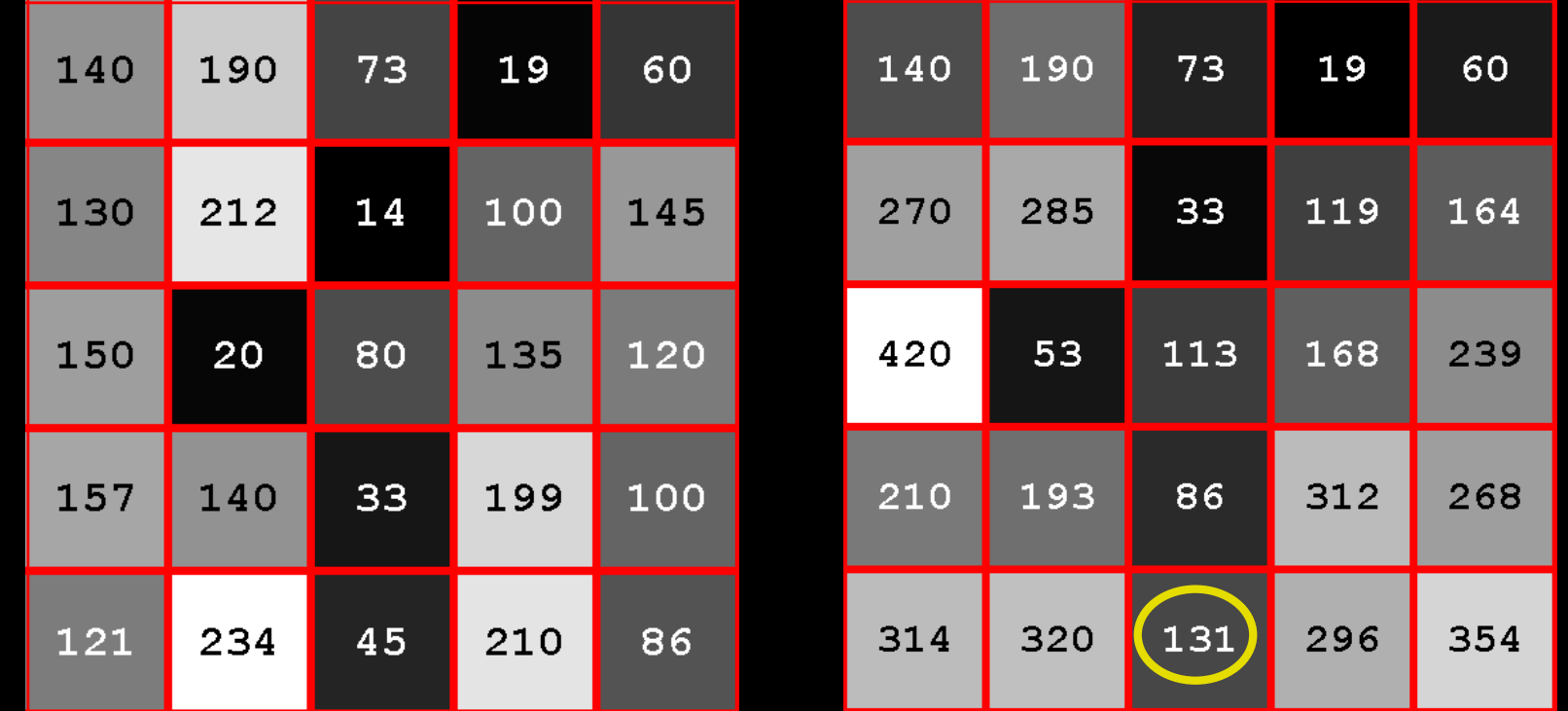

#### Step 4: The end of the optimal path can now be found

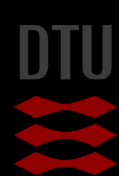

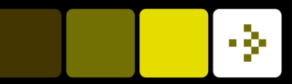

# The backtracing image

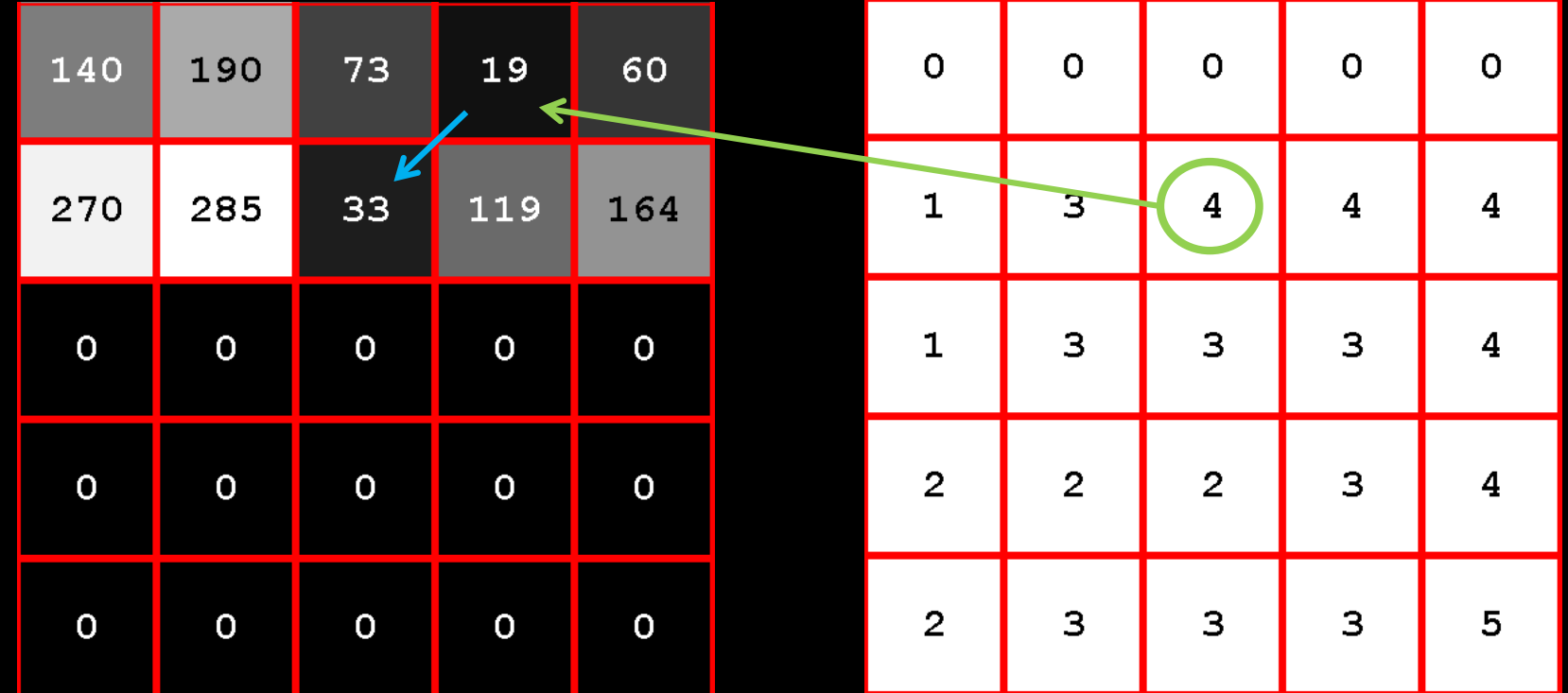

- Keeps track of where the path *came* from
- Each pixel stores the column number

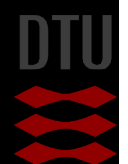

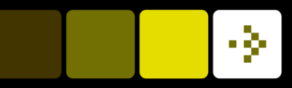

### Using the backtracing image

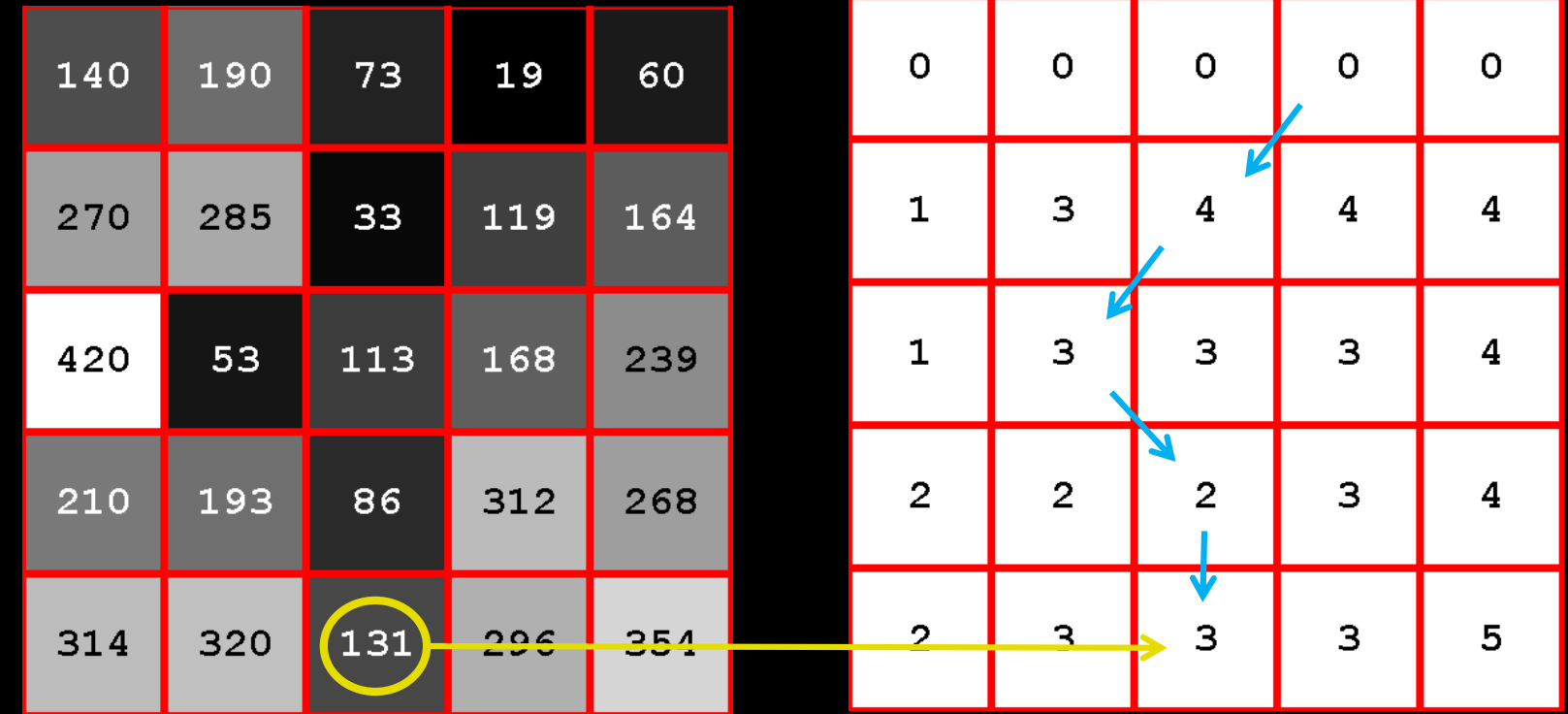

Step 5: Trace the path in the backtracing image

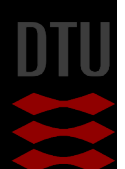

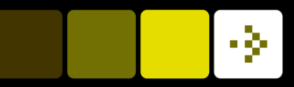

# Using the backtracing image

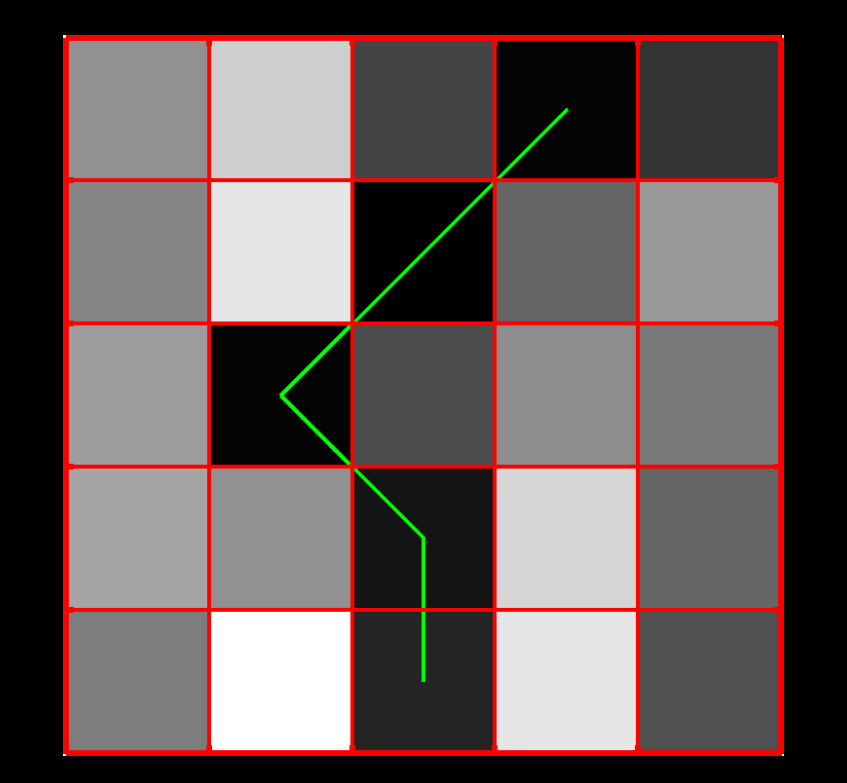

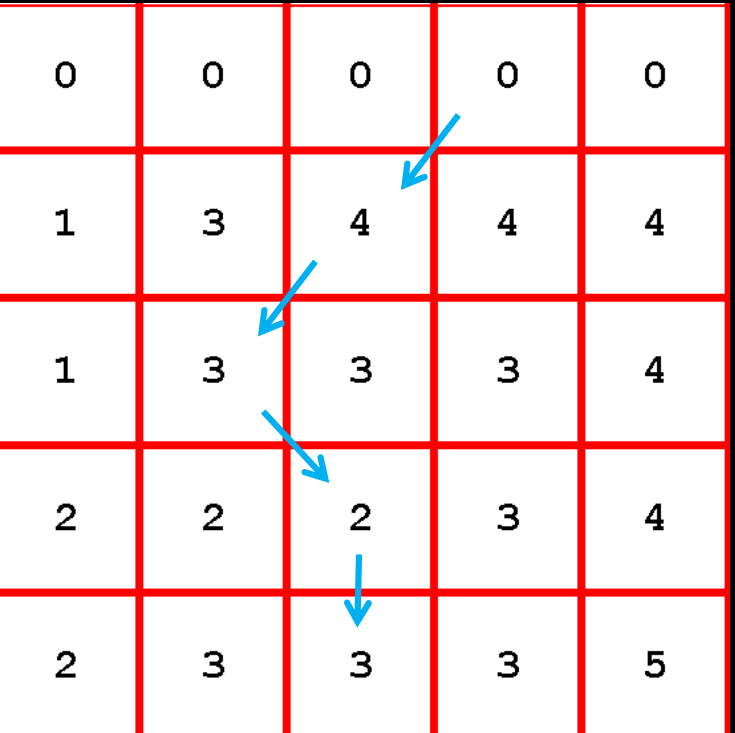

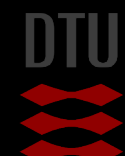

# Quiz 5: Backtracing A) 1 B) 2 C) 3 D) 4 E) 5

An optimal path has been found in an image. The backtracing image is seen below and the optimal path ends in the marked pixel.

What is the optimal path?

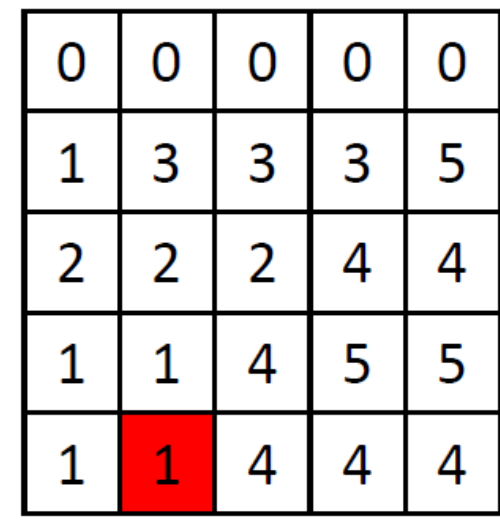

1.  $\mathcal{P} = [(1,3), (2,2), (3,1), (4,1), (5,2)]$ 2.  $\mathcal{P} = [(1,3), (2,2), (3,2), (4,2), (5,2)]$ 3.  $\mathcal{P} = [(1, 2), (2, 2), (3, 2), (4, 1), (5, 2)]$ 4.  $\mathcal{P} = [(1,3), (2,1), (3,1), (4,1), (5,2)]$ 5.  $\mathcal{P} = [(1, 2), (2, 1), (3, 1), (4, 2), (5, 2)]$ 

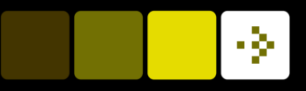

#### Pre-processing

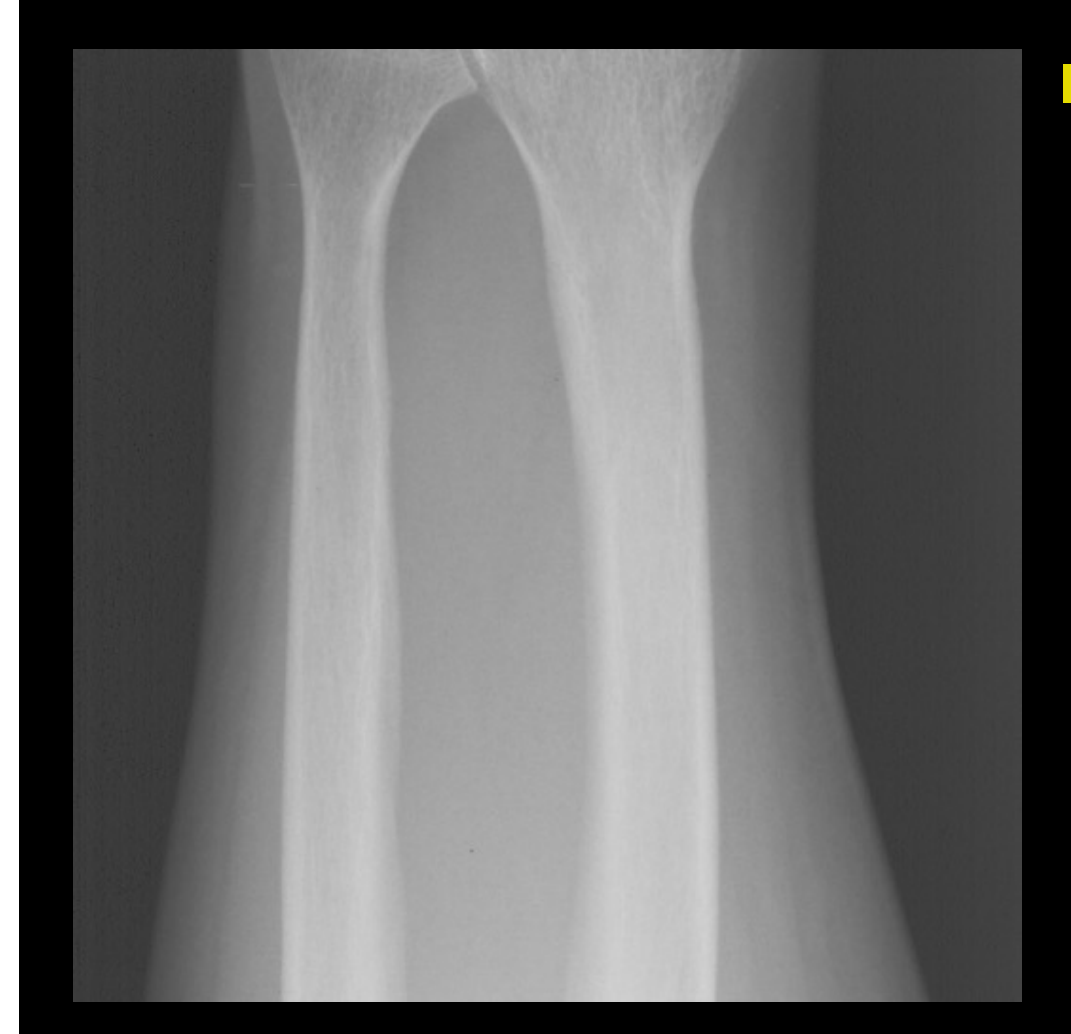

#### $\blacksquare$  We would like to track paths that are not dark curves

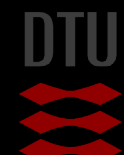

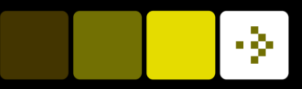

# Quiz 6 : X-ray preprocessing

- A) Gaussian smoothing
- B) 255-I
- C) Gradient filter
- D) Registration
- E) Morphological operation

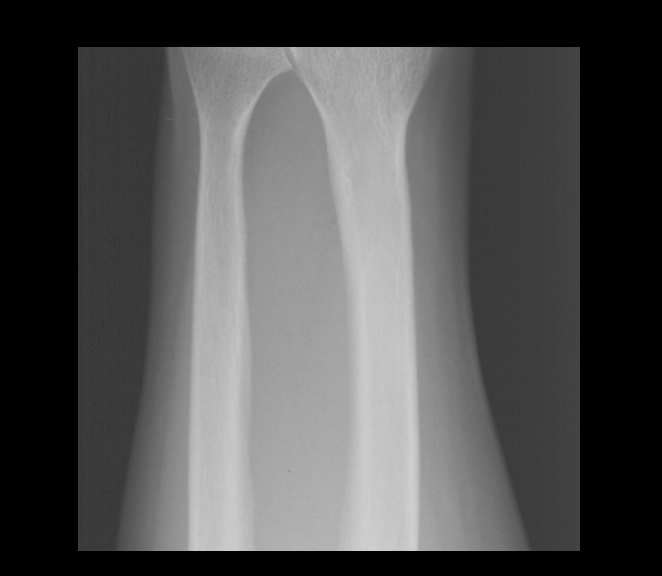

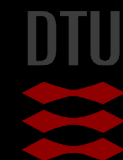

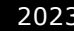

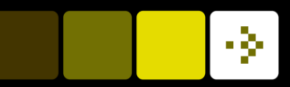

#### Pre-processing

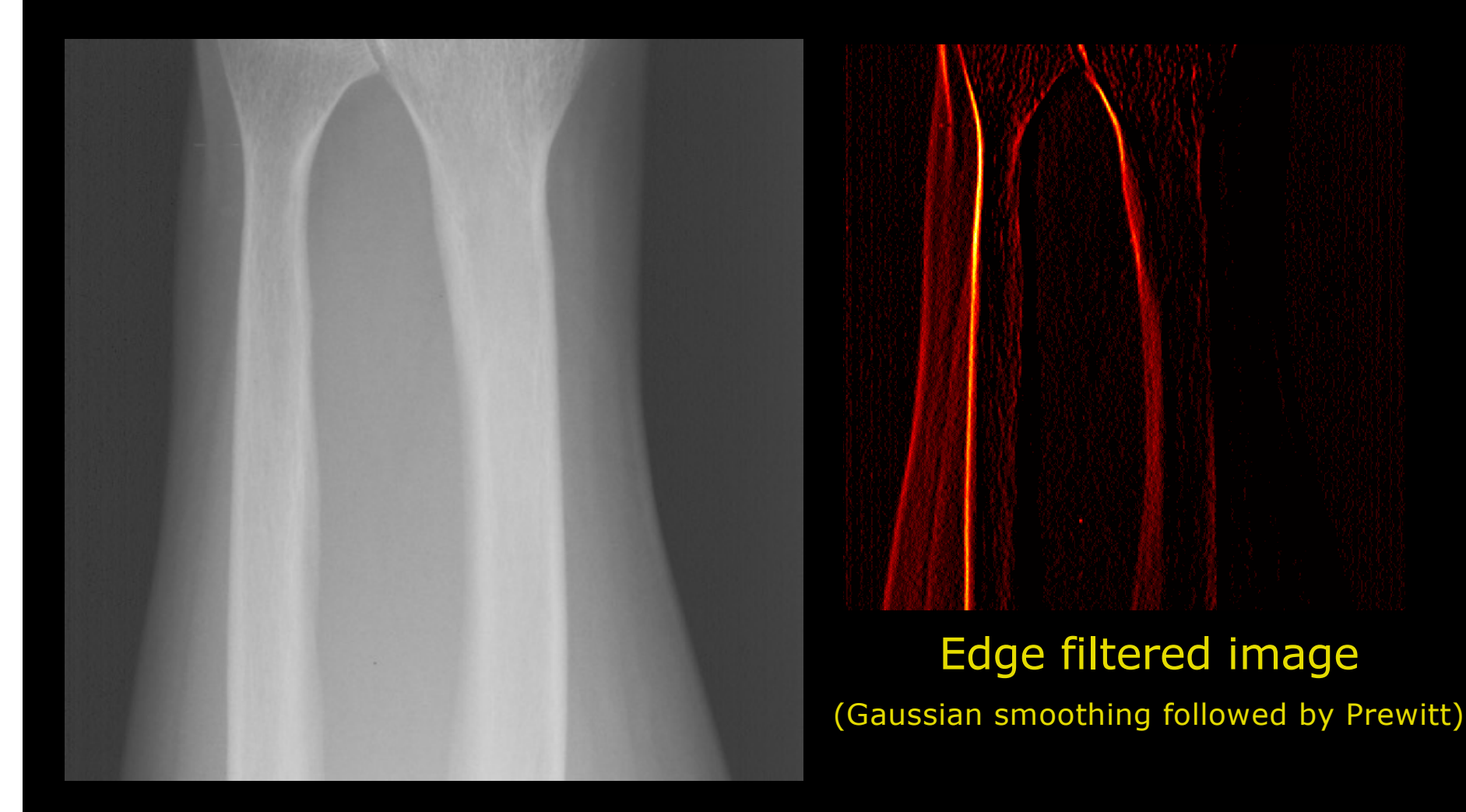

![](_page_59_Picture_1.jpeg)

# Path tracing on pre-processed image

![](_page_59_Picture_3.jpeg)

Paths found on pre-processed image and intensity inverted

![](_page_59_Picture_5.jpeg)

![](_page_60_Picture_1.jpeg)

## Quiz 7: Optimal Path 2

A) 81 B) 64 C) 11 D) 73 E) 51

A 5 x 5 image is filled with values given the gray level run length encoding: 2, 180, 1, 15, 3, 112, 1, 8, 4, 177, 1, 20, 4, 195, 1, 12, 3, 242, 2, 25, 3, 9. After that the optimal path is found. What is the total cost?

Solution:

![](_page_60_Picture_146.jpeg)

![](_page_60_Picture_147.jpeg)

![](_page_60_Picture_8.jpeg)

![](_page_61_Picture_1.jpeg)

# Locating Circular Structures

![](_page_61_Picture_3.jpeg)

- Define origin inside structure
- Send out spokes

![](_page_61_Picture_6.jpeg)

![](_page_62_Picture_1.jpeg)

#### Locating Circular Structures

![](_page_62_Picture_3.jpeg)

- Each spoke is a line in a new image (surface- layer detection)
- Prewitt
- Dijkstra's algorithm
- Map back the spokes into image

![](_page_62_Picture_10.jpeg)

![](_page_63_Picture_1.jpeg)

# What did you learn today?

- Use the Hough transform for line detection
- Describe the slope-intercept, the general form and the normalised form of lines
- Describe the connection between lines and the Hough space
- Use edge detection to enhance images for use with the Hough transform
- Use dynamic programming to trace paths in images
- Describe how an image can be used as a graph
- Describe the fundamental properties of a cost image
- Compute the cost of path
- Compute an accumulator image for path tracing
- Compute a back tracing image for path tracing
- Choose appropriate pre-processing steps for path tracing
- Describe how circular structures can be located using path tracing

![](_page_63_Picture_15.jpeg)

![](_page_64_Picture_1.jpeg)

#### Lecture 9 – Industry presentations

**JLIVision FOSS Analytics** Dalux Videometer IHfood **TrackMan** Novo Nordisk **Radiobotics** Visiopharm Claas E-systems

![](_page_64_Picture_4.jpeg)